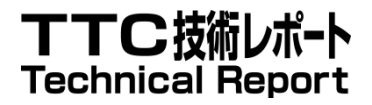

# TR-1040

# SOAP/HTTP を利用したコンテンツ 転送システムの応用

Applications of the content transfer system using SOAP/HTTP

1.0 版

2012 年 2 月 23 日

一般社団法人 情報通信技術委員会

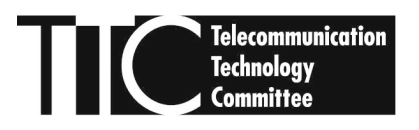

THE TELECOMMUNICATION TECHNOLOGY COMMITTEE

本書は、一般社団法人情報通信技術委員会が著作権を保有しています。 内容の一部又は全部を一般社団法人情報通信技術委員会の許諾を得ることなく複製、転載、 改変、転用及びネットワーク上での送信、配布を行うことを禁止します。

目次

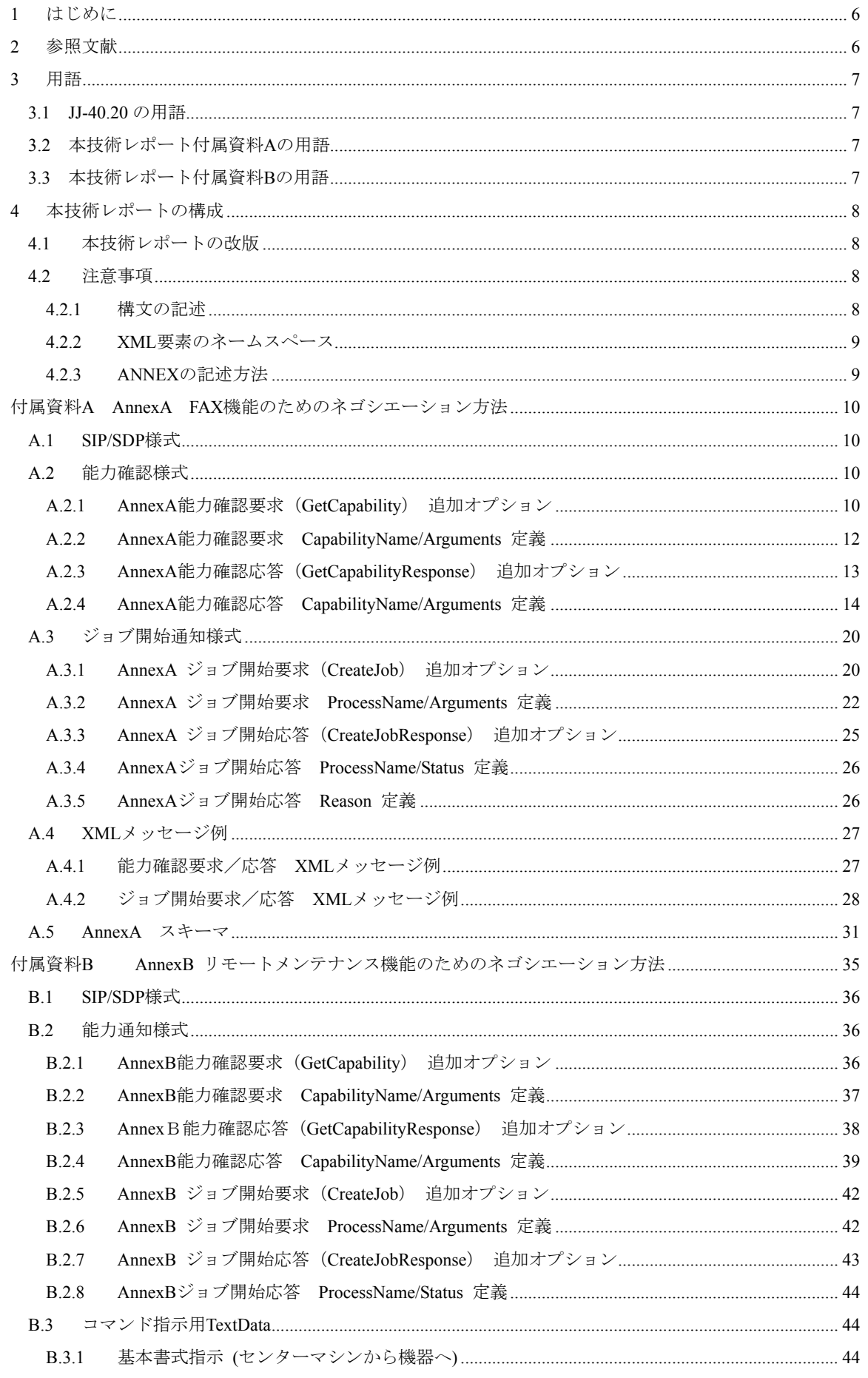

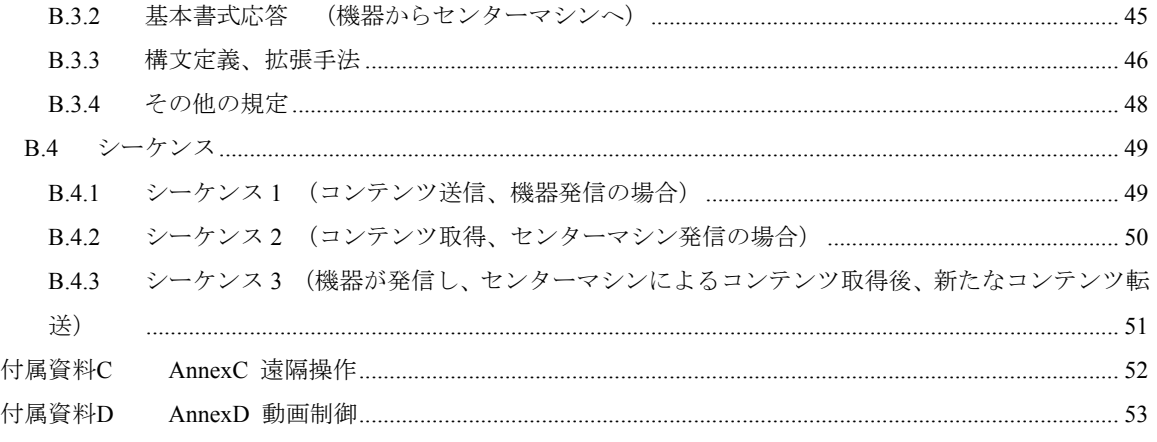

# 1. 国際勧告等の関連

本技術レポートに関する国際勧告はない。

# 2. 改版の履歴

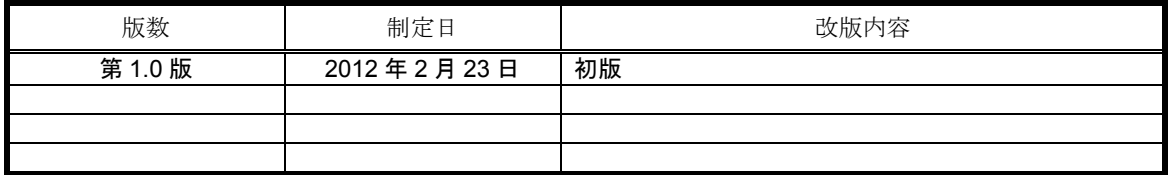

# 3. 工業所有権

TTC の「工業所有権の実施の権利に係る確認書」の提出状況は、TTC ホームページで公開されている。

# 4. 技術レポート策定部門

メディア符号化専門委員会

# <span id="page-5-1"></span><span id="page-5-0"></span>1 はじめに

 本技術レポートは、通信システム間でコンテンツの送受信を実現するために作成された TR-1038 1.1 版 (2011 年 4 月 6 日誤記訂正版)にて規定された ANNEX A および ANNEX B について、TR-1038 本編が JJ-40.20 となったことに伴い、その ANNEX A および ANNEX B を技術レポート化したものである。

# <span id="page-5-2"></span>2 参照文献

本技術レポートで参照する文献を以下に示す。

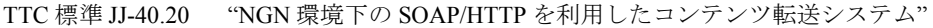

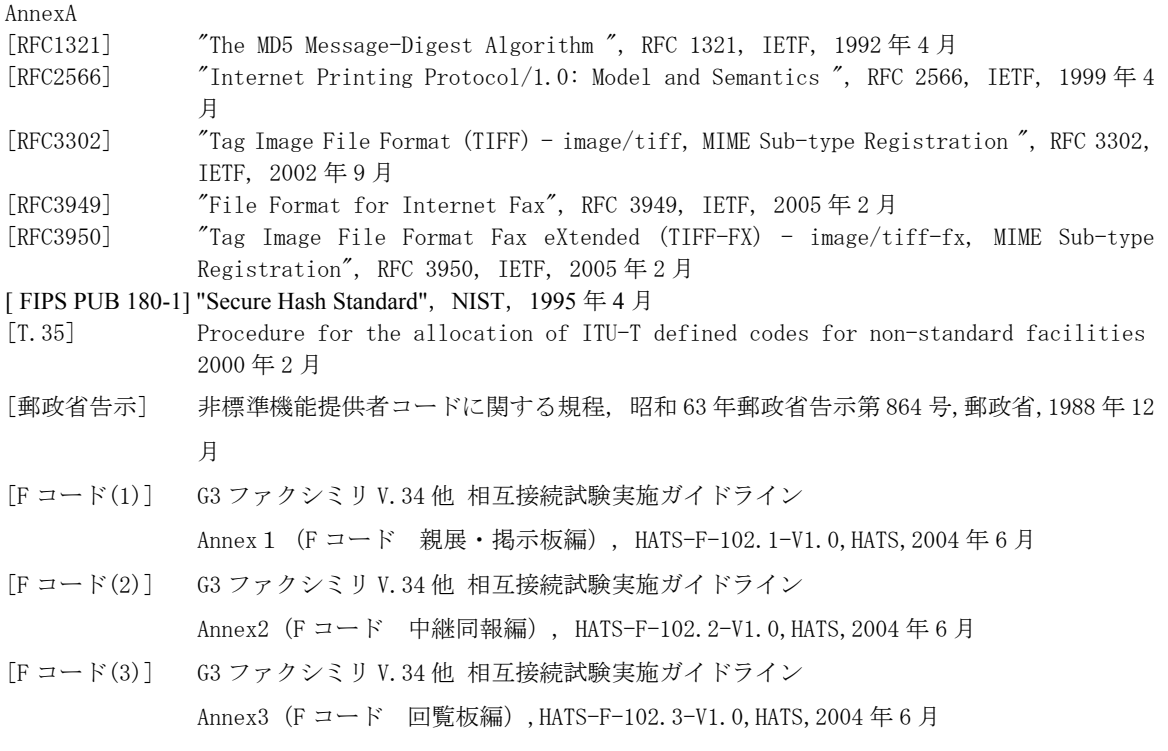

# AnnexB

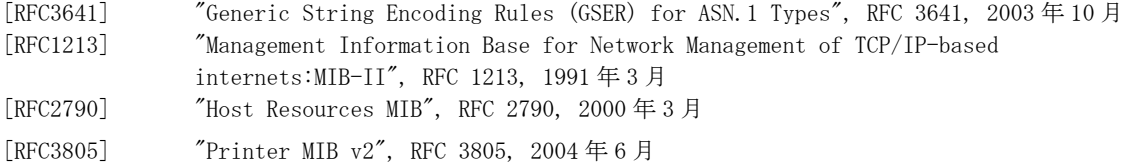

# <span id="page-6-1"></span><span id="page-6-0"></span>3 用語

<span id="page-6-2"></span>3.1 JJ-40.20 の用語

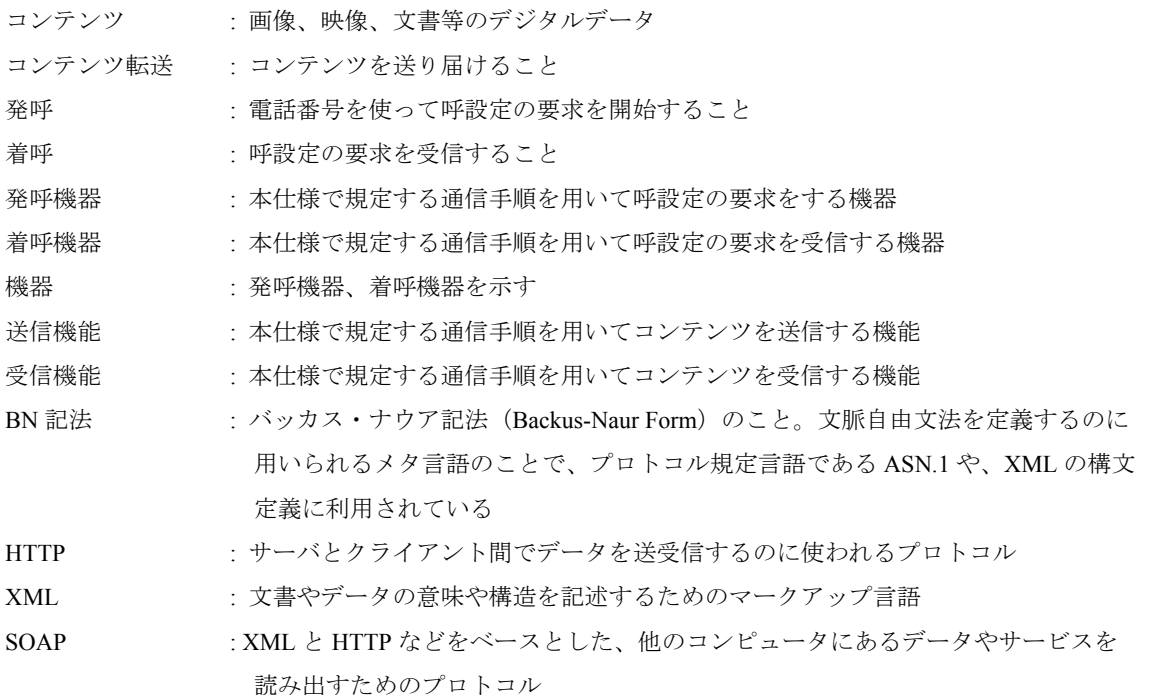

# <span id="page-6-3"></span>3.2 本技術レポート付属資料Aの用語

Fコード : TTC 標準 JT-T33 で定義されたサブアドレス情報を用いて、情報通信ネットワーク産業 協会(CIAJ)が定めた FAX アプリケーションの実現手段。親展、掲示板、同報、 回覧板の各機能を実現する。プロトコルは、HATS で規定されている。

# <span id="page-6-4"></span>3.3 本技術レポート付属資料Bの用語

センターマシン : リモートメンテナンスに関する情報収集及び対応指示を発信するマシンで、機器は常 に本センターマシンとの間で通信を行う

# <span id="page-7-1"></span><span id="page-7-0"></span>4 本技術レポートの構成

本技術レポートは、JJ-40.20 で規定された、コンテンツファイルの取得、送信、受信の基本的な通信プロト コルを用い、その付属資料として付加的な情報を伝えるためのプロトコルを規定している。付加的な情報と は、JJ-40.20 の規定を拡張して、送信機器、受信機器でコンテンツファイルを扱うための情報である。

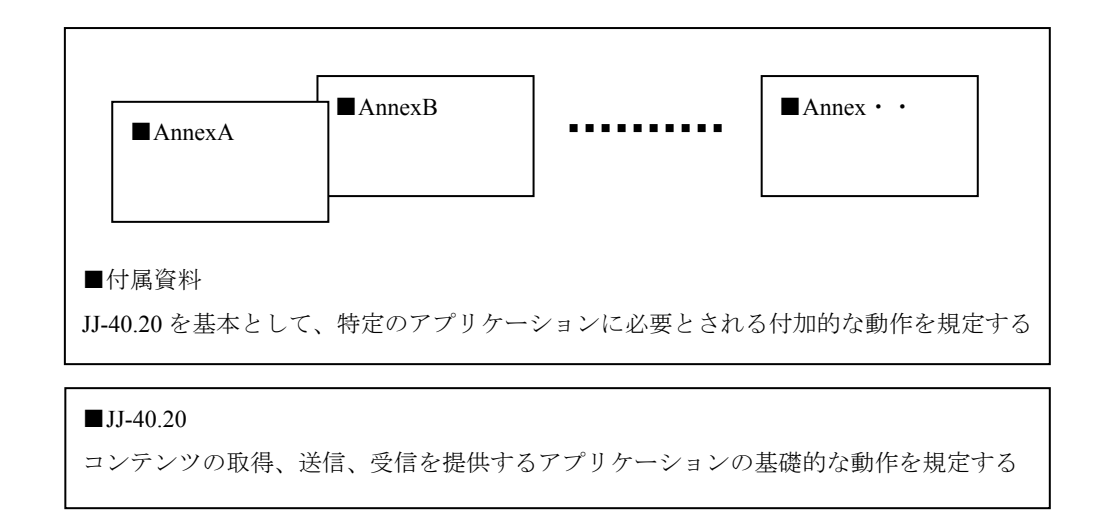

#### 図 4-1/TR-1040 本技術資料の構成

# <span id="page-7-2"></span>4.1 本技術レポートの改版

本付属資料の内容が改版されたとき、本技術レポートを改版する。

#### <span id="page-7-3"></span>4.2 注意事項

#### <span id="page-7-4"></span>4.2.1 構文の記述

本技術レポートで記述する HTTP 構文、XML 構文は、BN 記法に従い記述する。 各構文の記述内容は、JJ-40.20 [2](#page-5-2) 項の各参考文献を参照のこと。

# <span id="page-8-1"></span><span id="page-8-0"></span>4.2.2 XML要素のネームスペース

本技術レポートで定義する XML 要素のネームスペースは

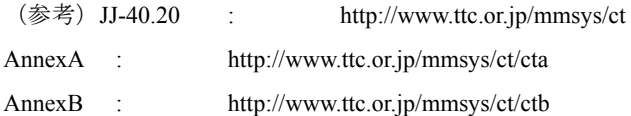

とする。JJ-40.20, AnnexA, AnnexB の三者間でお互いに参照して利用して構わない。

# <span id="page-8-2"></span>4.2.3 ANNEXの記述方法

本技術レポートの ANNEX を使用する場合は、JJ-40.20 10.2.2、10.2.4、10.3.2 および 10.3.4 で定義された Options タグを使う。その Options タグに記述する Annex としてのメッセージを以降の章で説明する。

# <span id="page-9-1"></span><span id="page-9-0"></span>付属資料A AnnexA FAX機能のためのネゴシエーション方法

本付属資料の適用範囲は、JJ-40.20 のコンテンツ転送手順(接続形態2、接続形態3)を用いて画像デー タ送受信を行う際の信号定義について記述する。

画像データ送受信を利用する主要機能として、ストレージ機能、プリンタ機能、Fax 機能、を想定し、また ベンダー独自に機能拡張が可能な能力交換の方法を定義する。

能力の交換については、送信側は機能を指定して受信側に能力確認要求を行い、受信側は要求された機能 に関する能力確認応答を行うものとする。

主要機能としては、

1. ストレージ機能

受信されたコンテンツを受信側機器で記憶し、操作により取り出すことが可能な機能。

2.プリンタ機能

受信されたコンテンツを受信側機器に外部接続されたプリンタで印刷出力することが可能な機能。 プリンタとしての印刷時のパラメータ指定が可能な機能が含まれる。

3.Fax 機能

受信されたコンテンツを受信側機器の内臓プリンタで印刷出力することが可能な機能。 Fax 通信をコンテンツ転送で代替可能となるような機能が含まれる。

を対象としている。

#### <span id="page-9-2"></span>A.1 SIP/SDP 様式

JJ-40.20 8.1 項に従う。

# <span id="page-9-3"></span>A.2 能力確認様式

能力確認フェーズでの追加オプションを記載する。

#### <span id="page-9-4"></span>A.2.1 AnnexA 能力確認要求(GetCapability) 追加オプション

能力確認フェーズにおいて、能力確認要求(JJ-40.20 10.2.2 項 及び 9.7 項 シーケンス F29 参照)に追加 設定できるオプションのタグを 表[A- 1](#page-9-5) に規定する。

<span id="page-9-5"></span>

| 変数                                        |                 |   |                               | M/O                                                       | 内容       |               |
|-------------------------------------------|-----------------|---|-------------------------------|-----------------------------------------------------------|----------|---------------|
|                                           | $<$ Options $>$ |   |                               |                                                           | M        |               |
|                                           |                 |   |                               | <cta:terminalidentification></cta:terminalidentification> | $\Omega$ | 機器に設定された名称    |
|                                           |                 |   | <cta:password></cta:password> |                                                           | $\Omega$ | パスワードを設定      |
| <cta:capabilitylist></cta:capabilitylist> |                 |   |                               | $\Omega$                                                  |          |               |
| <cta:capability></cta:capability>         |                 | M |                               |                                                           |          |               |
|                                           |                 |   |                               | <capabilityname></capabilityname>                         | M        | 能力を要求する機能名を設定 |
|                                           |                 |   |                               | $\le$ ArgumentsList $\ge$                                 | $\Omega$ |               |
|                                           |                 |   |                               | $\le$ Argument $\ge$                                      | M        |               |
|                                           |                 |   |                               | $<$ Name $>$                                              | M        | 引数名の設定        |
|                                           |                 |   |                               | $<$ Value $>$                                             | М        | 引数の値を設定       |

表 A- 1/TR-1040 AnnexA 能力確認要求(GetCapability) 追加オプション

※「M」=必須、「O」=オプション

#### A.2.1.1 <Options>

送信側機器の実装機能が限定されていて不要な能力応答を受け取りたくない場合、<cta:CapabilityList>以下 <CapabilityName>で能力確認機能を指定して必要機能のみの能力応答を受け取ることが出来る。 全機能の能力確認応答を送信側が欲しい時は、全機能の能力確認項目を設定して発信すること。 注)<Options>タグは子要素が空きかそうでないかにかかわらず必ず設定すること。

#### A.2.1.2 <cta:TerminalIdentification>

<cta:TerminalIdentification>タグは、能力確認応答において受信側機器に設定された名称を通知する際に使用 する。意図した接続先に正しく接続されたか(誤接続防止)、能力確認要求側が判断するのに使用できる。

#### A.2.1.3 <cta:Password>

パスワードを設定。本技術レポートでは詳細規定しない。

# A.2.1.4 <cta:Capability>

<cta:Capability>は子要素の<CapabilityName>により識別される。

<cta:CapabilityList>の子要素には最低一つの<cta:Capability>を設定すること。<cta:CapabilityList>の子要素とし て、2つ以上の<cta:Capability>を設定可能とするが、同内容の<CapabilityName>を含む<cta:Capability>を複数 設定しないこと。

# A.2.1.5 <CapabilityName>

能力確認を要求する機能名を指定するとき、 <cta:CapabilityList> と <cta:Capability> とを使用して <CapabilityName>に機能名を設定する。AnnexAでは [A.2.2](#page-11-1) 項に定義された機能名を設定できる。複数個設定 する場合は、<cta:Capability>以下を複数回記述し、また別Annexの機能名と混在しての設定もできる。

# A.2.1.6 <Name> 、<Value>

機能別に能力確認を要求する際、<ArgumentsList>、<Argument>を使って<CapabilityName>毎に受信側に引数 を通知することができる。

### <span id="page-11-1"></span><span id="page-11-0"></span>A.2.2 AnnexA 能力確認要求 CapabilityName/Arguments 定義

能力確認要求を行うとき、[A.2.1](#page-9-4) 項の<CapabilityName>とArgumentsの<Name>各タグに設定する値を 表[A- 3](#page-11-2) に規定し、<Name>に対応する<Value>設定値を項目ごとに [A.2.2.1](#page-11-3) 項以降に規定する。

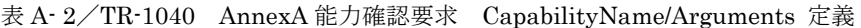

<span id="page-11-2"></span>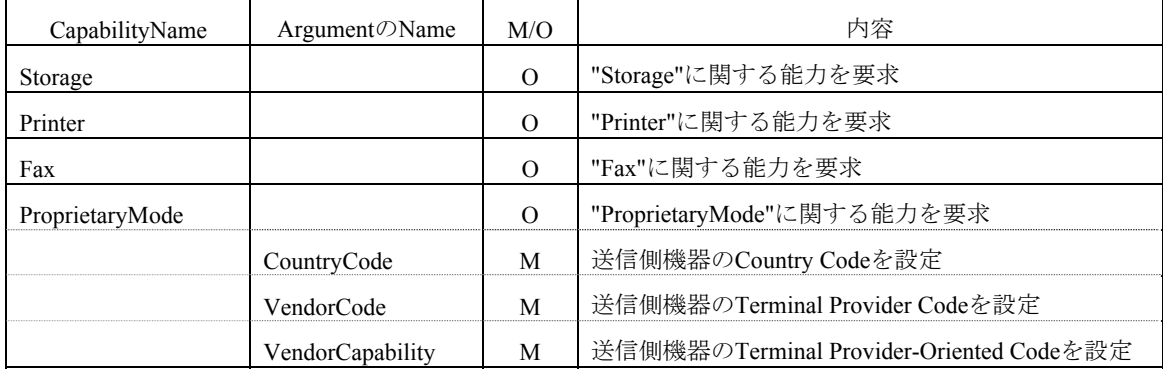

※「M」=必須、「O」=オプション

#### <span id="page-11-3"></span>A.2.2.1 Storage

ファイルサーバや取り外し可能な拡張メモリ等を装備する等受信するファイルを保存する機能について、受 信側に能力確認を要求する際に設定する。

# A.2.2.2 Printer

受信ファイルを印刷出力する機能について、受信側に能力確認を要求する際に設定する。

# A.2.2.3 Fax

ファクシミリ送受信同等機能について、受信側に能力確認を要求する際に設定する。

#### A.2.2.4 ProprietaryMode

ベンダー独自拡張機能について、受信側に能力確認を要求する際に設定する。設定する場合は送信側の独 自拡張機能情報:"CountryCode""VendorCode""VendorCapability"を必ず設定し、提示した送信側の独自拡張機 能情報を受信側機器が解釈出来た場合、受信側は能力確認応答で受信側の独自拡張機能情報を返す。

#### A.2.2.4.1. <CountryCode>

送信側機器の国別情報を設定する。正の short (Integer 16 bit) 値に変換して設定(0-255)する。 CountryCode の値は T.35 に従う。

#### A.2.2.4.2. <VendorCode>

送信側機器の Terminal Provider Code を設定する。short (Integer 16 bit) 値に変換して設定(0-65535) する。 CountryCode が 0(日本)の場合、VenderCode の値は郵政省告示の規定で指定されたコードに従う。

#### A.2.2.4.3. <VendorCapability>

送信側機器の Terminal Provider-Oriented Code(バイナリ)を Hex 変換して設定する。 内容は TTC 標準 JT-T30 5.3.6.2.7 (注 5) に従うものとする。

#### <span id="page-12-1"></span><span id="page-12-0"></span>A.2.3 AnnexA 能力確認応答(GetCapabilityResponse) 追加オプション

能力確認フェーズにおいて、能力確認応答(JJ-40.20 10.3.2 項 及び 9.7 項 シーケンス F30 参照)に追加 設定できるオプションのタグを 表[A- 5](#page-12-2) に規定する。

<span id="page-12-2"></span>

| 変数                                                        | M/O      | 内容           |
|-----------------------------------------------------------|----------|--------------|
| <options></options>                                       | М        | 拡張用          |
| <cta:terminalidentification></cta:terminalidentification> | $\Omega$ | 機器に設定された名称   |
| <cta:password></cta:password>                             | $\Omega$ | パスワードを設定     |
| $<$ cta:CapabilityList>                                   | $\Omega$ |              |
| <cta:capability></cta:capability>                         | М        |              |
| <capabilityname></capabilityname>                         | М        | 能力応答する機能名を設定 |
| <argumentslist></argumentslist>                           | $\Omega$ |              |
| $\le$ Argument $\ge$                                      | М        |              |
| $<$ Name $>$                                              | М        | 引数名の設定       |
| $<$ Value $>$                                             | М        | 引数の値を設定      |

表 A- 3/TR-1040 AnnexA 能力確認応答(GetCapabilityResponse) 追加オプション

※「M」=必須、「O」=オプション

#### A.2.3.1 <Options>

1つ以上の機能について能力確認応答を返す場合に設定すること。送信側が機能名を指定して能力確認を要 求し、かつ指定された機能名が受信側で未実装の場合、受信側は<CapabilityName>に機能名を設定した <ArgumentsList>以降が空の能力確認応答を返すこと。解釈できない機能名・引数等の変数が送信側から通知 された場合、受信側は解釈できるもののみ解釈し、解釈できないものは無視すること。 注)<Options>タグは子要素が空きかそうでないかにかかわらず必ず設定すること。

#### A.2.3.2 <cta:TerminalIdentification>

<cta:TerminalIdentification>タグは、能力確認応答において受信側機器に設定された名称を通知する際に使用 する。意図した接続先に正しく接続されたか(誤接続防止)、能力確認要求側が判断するのに使用できる。

#### A.2.3.3 <cta:Password>

パスワードを設定。本技術レポートでは詳細規定しない。

#### A.2.3.4 <cta:Capability>

<cta:Capability>は子要素の<CapabilityName>により識別される。

GetCapability における<cta:Capability>1つに対して、<GetCapabilityResponse>における<cta:Capability>タグ 1 つを設定する。<cta:Capability>が複数ある場合、それぞれの<cta:Capability>に対して同じ<CapabilityName> を<cta:Capability>に設定することにより、GetCapability における<cta:Capability>と<GetCapabilityResponse>に おける<cta:Capability>の 1 対 1 の対応関係になるようにすること。

また、<cta:Capability>を複数設定する場合には、受信した<GetCapability>の中に現れる<cta:Capability>と同 じ順番で、<GetCapabilityResponse>の<cta:CapabilityList>の子要素に設定すること。

#### <span id="page-13-0"></span>A.2.3.5 <CapabilityName>

能力確認に応答するとき、<cta:CapabilityList>と<cta:Capability>とを使用して<CapabilityName>に機能名を設 定する。AnnexAでは [A.2.4](#page-13-1) 項に定義された機能名と詳細な引数を設定できる。複数個設定する場合は、 <cta:Capability>以下を複数回記述し、また別Annexの機能名と混在しての設定もできる。

# A.2.3.6 <Name> 、<Value>

機能別の能力確認応答を返す際、<ArgumentsList>、<Argument>を使って<CapabilityName>毎に実装された能 力の詳細を引数に設定して送信側に通知できる。

#### <span id="page-13-1"></span>A.2.4 AnnexA 能力確認応答 CapabilityName/Arguments 定義

能力確認応答を行うとき、[A.2.3](#page-12-1) の<CapabilityName>とArgumentsの<Name>各タグに設定する値を表A-7に 規定し、<Name>に対応する<Value>設定値を項目ごとに [A.2.4.1](#page-14-0) 項以降に規定する。"SupportedFormats"や "PaperSize"など複数の値を返す場合、優先度の高い方を先に記述すること。

<span id="page-13-2"></span>

| CapabilityName | ArgumentのName           | M/O           | 内容                               |
|----------------|-------------------------|---------------|----------------------------------|
| Storage        |                         | $\mathcal{O}$ | "Storage"に関する能力を要求               |
|                | SupportedFormats        | M             | 対応コンテンツフォーマット                    |
|                | MaxFileSize             | M             | 通信可能な1ファイルあたりデータ・サイズの            |
|                |                         |               | 上限値                              |
|                | FileCapacity            | M             | 受信保存可能な総ファイル容量                   |
| Printer        |                         | $\Omega$      | "Printer"に関する能力を要求               |
|                | SupportedFormats        | M             | ファイル・フォーマット(pdf,tiff,etc.)       |
|                | MaxFileSize             | M             | 通信可能な1ファイルあたりデータ・サイズの<br>上限値     |
|                | FileCapacity            | M             | 受信保存可能な総ファイル容量                   |
|                | MaxJobs                 | M             | 受信可能なジョブ数                        |
|                | ColorSupported          | $\Omega$      | カラー印刷の可否                         |
|                | Resolution              | $\Omega$      | 印刷解像度                            |
|                | Quality                 | $\mathbf{O}$  | 印刷品質の種類(draft,normal,high)       |
|                | PaperSize               | $\Omega$      | 紙サイズの種類                          |
|                | FinishingsSupported     | $\Omega$      | フィニッシャーの有無                       |
|                | NumberUpSupported       | $\Omega$      | Nup印刷の可否                         |
|                | OrientationSupported    | $\Omega$      | 印刷方向指定の可否                        |
|                | SidesSupported          | $\Omega$      | 両面印刷の可否                          |
|                | CopiesSupported         | $\Omega$      | 部数指定印刷の可否                        |
|                | CollateSupported        | $\Omega$      | 丁合い印刷の可否                         |
|                | SpecifyCasetteSupported | $\mathbf{O}$  | カセット指定の可否                        |
|                | JobPrioritySupported    | $\Omega$      | ジョブ優先度の上限値                       |
| Fax            |                         | $\Omega$      | "Fax"に関する能力を要求                   |
|                | SupportedFormats        | М             | "image/tiff","image/tiff-fx"から提示 |

表 A- 4/TR-1040 AnnexA 能力確認応答 CapabilityName/Arguments 定義

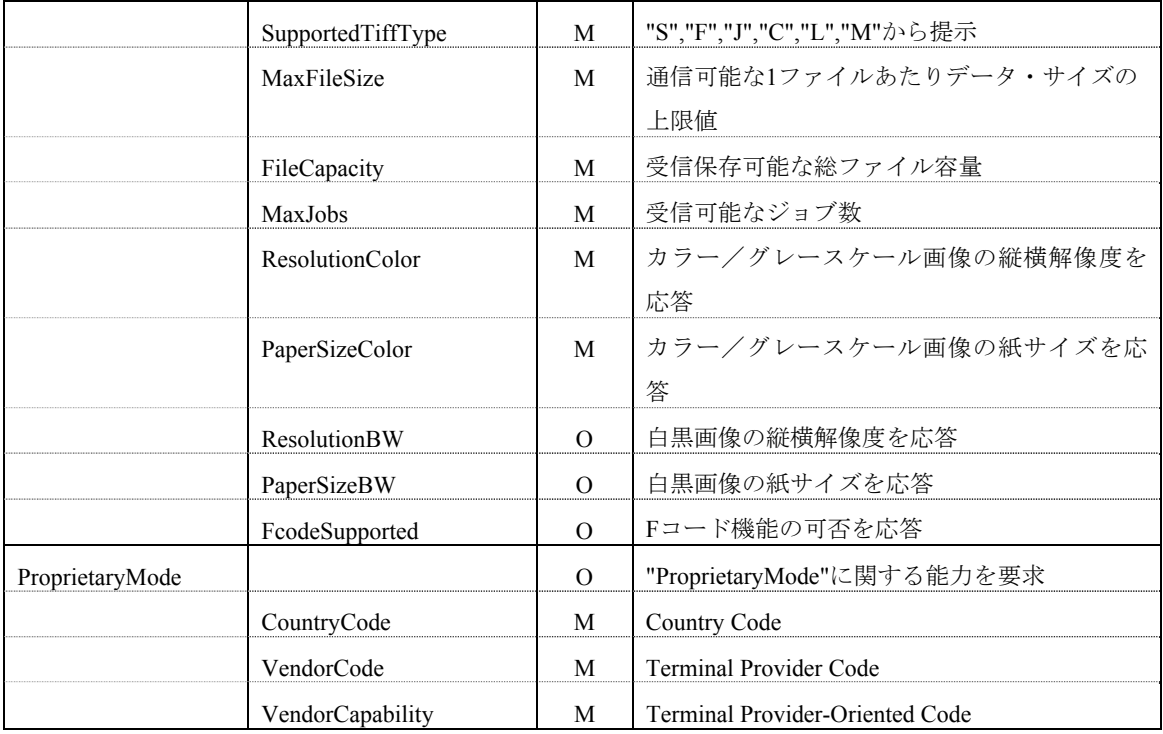

※「M」=必須、「O」=オプション

# <span id="page-14-0"></span>A.2.4.1 Storage

ファイルサーバや取り外し可能な拡張メモリ等を装備することにより受信ファイルを保存する機能につい て、受信側がこの機能を実装している場合に能力確認応答に設定する。

#### A.2.4.1.1. SupportedFormats

"Storage"機能として許容できるファイルフォーマットを設定する。 タグ内に記載する内容は、原則 IANA 登録された MIME-Type を CSV リスト形式で記載する。(JJ-40.20 10.3.2.4 項「能力確認応答」を参照)

#### A.2.4.1.2. MaxFileSize

1 回の受信で受信可能な1つのファイルのサイズのバイト数の上限値を設定する。 1 以上の long (Integer 64 bit) 値が使用可能 (1-9223372036854775807) である。

# A.2.4.1.3. FileCapacity

1 回の受信で受信可能な複数のファイルの総ファイル容量のバイト数を設定する。 1 以上の long 値を使用可能である。

#### A.2.4.2 Printer

プリンタ機能について、受信側がこの機能を実装している場合に能力確認応答を設定する。

#### A.2.4.2.1. SupportedFormats

"Printer" 機能として許容できるファイルフォーマットを設定する。タグ内に記載する内容は、原則 IANA 登 録された MIME-Type を CSV リスト形式で記載する。(JJ-40.20 10.3.2.4 項「能力確認応答」を参照)

"image/tiff" : (必須) (RFC3302)

その他の代表的なファイルフォーマット例

 $\text{"image/peg"}$  : (RFC2045, RFC2046) "application/pdf" : (RFC3778)

#### A.2.4.2.2. MaxFileSize

1 回の受信で受信可能な1つのファイルのサイズに対するバイト数の上限値を設定する。 1 以上の long 値を使用可能である。

# A.2.4.2.3. FileCapacity

1 回の受信で受信可能な複数のファイルに対する総ファイル容量のバイト数を設定する。 1 以上の long 値を使用可能である。

# A.2.4.2.4. MaxJobs

1 回の受信で受信可能な CreateJob の回数の上限値を設定する。 1 以上の short (Integer 16 bit) 値を使用可能 (1-32767) である。

### A.2.4.2.5. ColorSupported

カラー印刷のサポートを設定する。

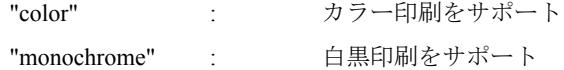

# A.2.4.2.6. Resolution

サポートしている印刷解像度(25.4mm あたりの水平画素数「x」25.4mm あたりの垂直画素数「dpi」で表記) をすべてカンマで区切って設定する。

(例."1200x1200dpi,600x600dpi,300x300dpi")

#### A.2.4.2.7. Quality

サポートしている印刷品質をすべてカンマで区切って設定する。

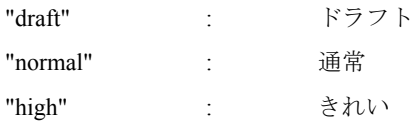

# A.2.4.2.8. PaperSize

サポートしている印刷用紙サイズをすべてカンマで区切って設定する。拡張する場合は RFC2911 14. APPENDIX C: "media" keyword values に準ずる。

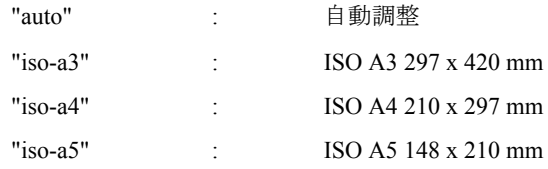

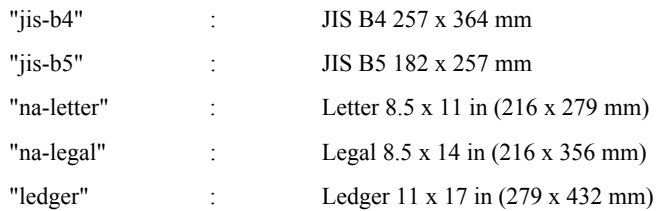

# A.2.4.2.9. FinishingsSupported

サポートしているフィニッシング方式をすべてカンマで区切って設定する。 何もサポートしていない場合は"none"を設定する。

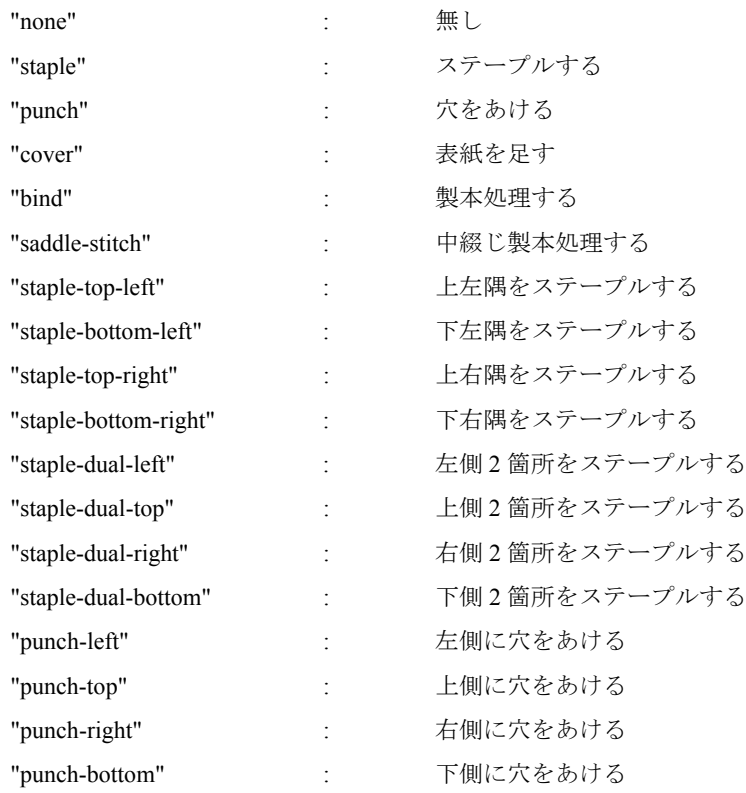

# A.2.4.2.10. NumberUpSupported

サポートしている Nup 印刷をすべてカンマで区切って設定する。 1以上の short (Integer 16 bit) 値を使用可能 (1-32767) である。 (例. "2,4,9,16" : 2in1 , 4in1 , 9in1 , 16in1 )

# A.2.4.2.11. OrientationSupported

サポートしている印刷紙方向をすべてカンマで区切って設定する。

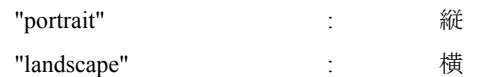

# A.2.4.2.12. SidesSupported

サポートしている両面印刷の種類をすべてカンマで区切って設定する。

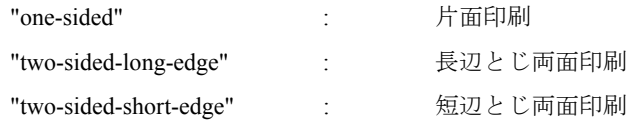

# A.2.4.2.13. CopiesSupported

複数部数の印刷出力が可能な場合、印刷可能な部数の上限値を返す。

1以上の short (Integer 16 bit) 値を使用可能 (1-32767) である。

(例. "999" : 999 部まで印刷可能 )

# A.2.4.2.14. CollateSupported

サポートしているソート出力機能を返す。

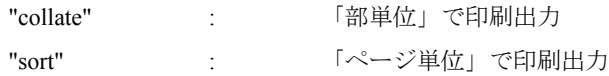

# A.2.4.2.15. SpecifyCasetteSupported

印刷用紙のカセットを指定して印刷できる場合は、指定可能なカセット番号の最大値を設定する。1以上 の short (Integer 16 bit) 値を使用可能(1-32767)

# A.2.4.2.16. JobPrioritySupported

優先度別にジョブを処理できる場合、設定可能なジョブの最高優先度を数字で返す。

1以上の short (Integer 16 bit) 値を使用可能(1-32767)で、数字が大きいほど優先度が高い。

(例.5 段階の優先度を処理できる場合は"5"を返す。)

# A.2.4.3 Fax

Fax 受信機能について、受信側がこの機能を実装している場合に能力確認応答に設定する。 Fax受信機能とは、[A.2.4.3.5](#page-18-0) 項に示すファイルタイプを受信して印刷、表示、もしくは保存ができる機能を 指す。

#### A.2.4.3.1. SupportedFormats

"Fax"機能として許容できるファイルフォーマットを設定する。 タグ内に記載する内容は、原則 IANA 登録された MIME-Type を CSV リスト形式で記載する。(JJ-40.20 10.3.2.4 項「能力確認応答」 を参照)

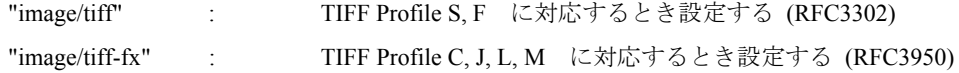

# A.2.4.3.2. MaxFileSize

1 回の受信で受信可能な1つのファイルのサイズに対するバイト数の上限値を設定する。 1 以上の long 値を使用可能である。

# A.2.4.3.3. FileCapacity

1 回の受信で受信可能な複数のファイルの総ファイル容量に対するバイト数を設定する。 1 以上の long 値を使用可能である。

# A.2.4.3.4. MaxJobs

1 回の受信で受信可能な CreateJob の回数の上限値を設定する。 1 以上の short (Integer 16 bit) 値を使用可能 (1-32767) である。

# <span id="page-18-0"></span>A.2.4.3.5. SupportedTiffType

受信するTIFFファイルの許容できるタイプを設定する。必須の"S"と "F","J","C","L","M"の中の対応する全 てをカンマで区切って応答する。(参照:RFC3949)

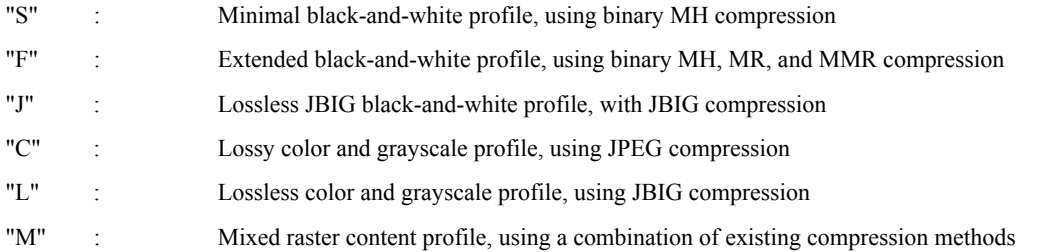

# A.2.4.3.6. ResolutionColor

"image/tiff-fx"に対応する場合、受信側で処理可能なカラー/グレースケール画像の縦横解像度の全ての組 合せをカンマで区切って応答する。"200x200dpi"は必須となる。

"100x100dpi" "200x200dpi" (必須) "300x300dpi" "400x400dpi"

# A.2.4.3.7. PaperSizeColor

"image/tiff-fx"に対応する場合、受信側で処理可能なカラー/グレースケール画像の紙サイズの全ての組合 せをカンマで区切って応答する。"ISO A4"は必須となる。

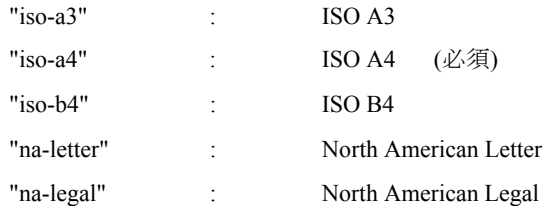

# A.2.4.3.8. ResolutionBW

"image/tiff"に対応する場合、受信側で処理可能な白黒画像の縦横解像度の全ての組合せをカンマで区切って 応答する。 "204x98dpi"及び"204x196dpi"は必須となる。

"204x98dpi" (必須)

<span id="page-19-0"></span>"204x196dpi" (必須) "200x100dpi" "200x200dpi" "204x391dpi" "300x300dpi" "408x391dpi" "400x400dpi"

#### A.2.4.3.9. PaperSizeBW

"image/tiff"に対応する場合、受信側で処理可能な白黒画像の紙サイズの全ての組合せをカンマで区切って応 答する。 "ISO A4"は必須となる。

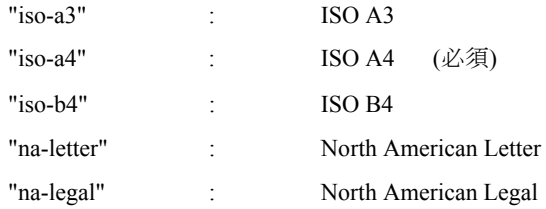

#### A.2.4.3.10. FcodeSupported

F コード機能(F コード(1),F コード(2),F コード(3)に従う装置)への対応が可能な場合は"true"、出来ない場 合は"false"を設定する。

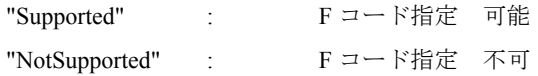

# A.2.4.4 ProprietaryMode

ベンダー独自拡張機能について、送信側の独自拡張機能情報を解釈出来た場合、受信側の独自拡張機能情 報を応答する。

#### A.2.4.4.1. CountryCode

送信側機器の国別情報を設定する。

# A.2.4.4.2. VendorCode

送信側機器の Terminal Provider Code を設定する。

# A.2.4.4.3. VendorCapability

送信側機器の Terminal Provider-Oriented Code(バイナリ)を Hex 変換して設定する。

# <span id="page-19-1"></span>A.3 ジョブ開始通知様式

## <span id="page-19-2"></span>A.3.1 AnnexA ジョブ開始要求(CreateJob) 追加オプション

ジョブ生成フェーズにおいて、ジョブ開始要求(JJ-40.20 10.2.4 項 及び 9.7 項 シーケンス F33,F41 参照) に追加設定できるオプションのタグを 表[A- 9](#page-20-0) に規定する。

<span id="page-20-0"></span>

| 変数                                    | M/O      | 内容                      |
|---------------------------------------|----------|-------------------------|
| $<$ Options $>$                       | M        | 拡張用                     |
| <cta:title></cta:title>               | $\Omega$ | ファイルタイトル                |
| <cta:descriptions></cta:descriptions> | $\Omega$ | コンテンツ説明文                |
| <cta:hash></cta:hash>                 | $\Omega$ | ハッシュ値を設定                |
| $\leq$ Algorithm $\geq$               | M        | ハッシュアルゴリズムを設定           |
| $<$ Value $>$                         | M        | 送信ファイルのハッシュ値を設定         |
| <cta:requestlist></cta:requestlist>   | M        |                         |
| <cta:request></cta:request>           | M        |                         |
| $<$ ProcessName $>$                   | M        | 送信するファイルに対する受信側の処理メソッドを |
|                                       |          | 設定                      |
| $\le$ ArgumentsList $\ge$             | $\Omega$ |                         |
| $\le$ Argument $\ge$                  | M        |                         |
| $<$ Name $>$                          | M        | 受信側の処理メソッドの引数名を設定       |
| $<$ Value $>$                         | M        | 受信側の処理メソッドの引数の値を設定      |

表 A- 5/TR-1040 AnnexA ジョブ開始要求(CreateJob) 追加オプション

※「M」=必須、「O」=オプション

# A.3.1.1 <Options>

AnnexA の能力を指定してジョブ開始要求を行う場合は<ProcessName>を必ず設定する。 注)<Options>タグは子要素が空きかそうでないかにかかわらず必ず設定すること。

# A.3.1.2 <cta:Title>

送信するファイルのファイルタイトルを設定する。

# A.3.1.3 <cta:Descriptions>

送信するファイルのコンテンツ説明文を設定する。コンテンツの説明・送付目的・メッセージ等を送信時に 送信側機器に入力し、受信側機器ではログや着呼通知等にその内容を表示する。

# A.3.1.4 <cta:Hash>

送信ファイルのハッシュ値を指定する場合に設定する。

# A.3.1.5 <Algorithm>

ハッシュ値計算のアルゴリズムを設定する

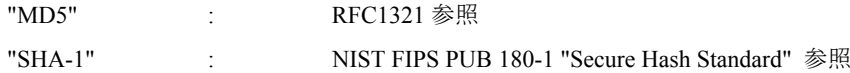

#### <span id="page-21-0"></span>A.3.1.6 <Value>

<Algorithm>で指定された、送信ファイルのハッシュ計算値を、受信側機器でのコンテンツ改ざんチェックの 目的で通知する。ファイル受信側におけるリアルタイムなハッシュ値のチェック、及び送信側へのレスポン スは規定しない。受信終了後に受信側でハッシュ値のチェックをすることで、受信時の改ざんの有無が検知 可能である。

# A.3.1.7 <cta:Request>

<cta:Request>は子要素の<ProcessName>により識別される。

<cta:RequestList>の子要素には最低一つの<cta:Request>を設定すること。<cta:RequestList>の子要素として、 2つ以上の<cta:Request>を設定可能とするが、同内容の<ProcessName>を含む<cta:Request>を複数設定しない こと。また、<cta:Request>を複数設定する場合には、実行を期待する順番に先頭から末尾に向かって <cta:Request>を<cta:RequestList>の子要素として設定すること。

#### A.3.1.8 <ProcessName>

送信するファイルに対する受信側の処理メソッドを設定する。AnnexAでは [A.3.2](#page-21-1) 項に定義された ProcessName 及び Arguments を<cta:RequestList>と<cta:Request>とを使用して<ProcessName>に設定する。 送信するファイル一つに対して、同時に複数の処理を要求できる。

# A.3.1.9 <Name>

受信側の処理メソッドの引数名を設定する。

#### A.3.1.10 <Value>

受信側の処理メソッドの引数の値を設定する。

### <span id="page-21-1"></span>A.3.2 AnnexA ジョブ開始要求 ProcessName/Arguments 定義

ジョブ開始要求を行うとき、[A.3.1](#page-19-2) 項の<ProcessName>と<Arguments>の<Name>各タグに設定する値を 表[A-](#page-21-2)[11](#page-21-2) に規定し、<Name>に対応する<Value>設定値を項目ごとにA.3.2.1 以降に規定する。

<span id="page-21-2"></span>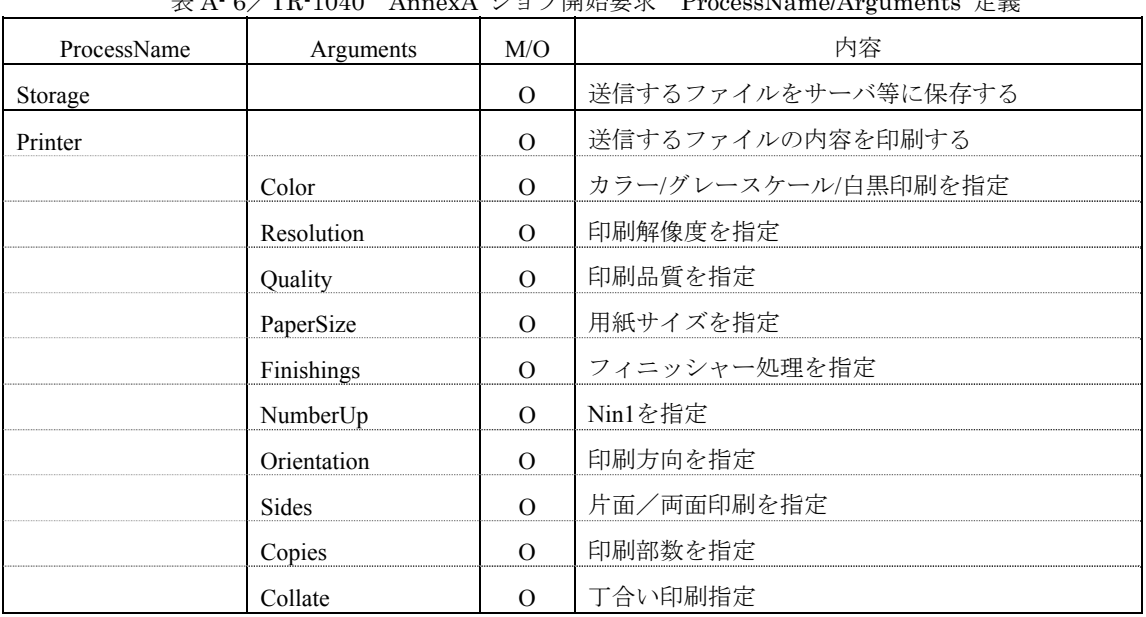

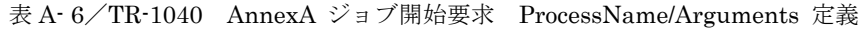

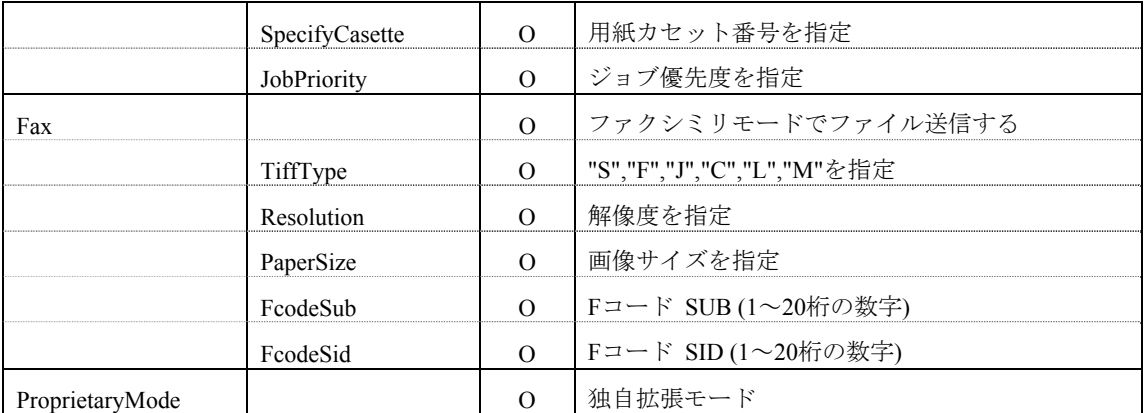

※「M」=必須、「O」=オプション

# A.3.2.1 Storage

送信するファイルを受信側のファイルサーバ等に保存するとき設定する。

# A.3.2.2 Printer

送信するファイルの内容を受信側で印刷するとき設定する。Tiff カラー画像を送信する場合、"Printer"や "Storage"処理では"PhotometricInterpretation(262)= 6"が一般的に使用される。また圧縮形式についても Compression (259) = 7 が望ましいが、Compression (259) = 6 も使用される場合がある。"Fax"では RFC3949 の通り"PhotometricInterpretation (262) = 10"が使用されるので、"Fax"と"Storage"または"Printer"とを同時に "ProcessName"に指定するのは避けた方が良い。

#### A.3.2.2.1. Color

能力応答返答値の範囲内で、カラー/白黒印刷を指定する。

# A.3.2.2.2. Resolution

能力応答返答値の範囲内で、印刷解像度を指定する。

#### A.3.2.2.3. Quality

能力応答返答値の範囲内で、印刷品質を指定する。

#### A.3.2.2.4. PaperSize

能力応答返答値の範囲内で、用紙サイズを指定する。

#### A.3.2.2.5. Finishings

能力応答返答値の範囲内で、フィニッシャー処理を指定できる。

# A.3.2.2.6. NumberUp

能力応答返答値の範囲内で、Nin1 を指定する。 1以上の short (Integer 16 bit) 値を使用可能 (1-32767) (例. "2" : 2in1 )

## A.3.2.2.7. Orientation

能力応答返答値の範囲内で、印刷方向を指定する。

#### A.3.2.2.8. Sides

能力応答返答値の範囲内で、片面/両面印刷を指定する。

#### A.3.2.2.9. Copies

能力応答の返答値を上限として、送信側機器での印刷出力部数を指定できる。

- 1以上の short (Integer 16 bit) 値を使用可能 (1-32767)
	- (例. "20" : 20 部印刷 )

#### A.3.2.2.10. Collate

能力応答返答値の範囲内で、丁合い印刷指定できる。

#### A.3.2.2.11. SpecifyCasette

能力応答返答値を上限として、用紙カセット番号を指定できる。

正の short (Integer 16 bit) 値を使用可能(0-32767)で、指定しない場合は"0"を設定する。

(例. "3" : カセット番号:3の用紙に印刷出力する )

#### A.3.2.2.12. JobPriority

能力応答返答値を上限として、ジョブ処理優先度を正の整数で指定できる。数字が大きいほど優先度が高い。 (例. "5" : 優先度:5で印刷処理 )

# A.3.2.3 Fax

ファクシミリモードでファイル送信する場合に設定する。

Tiff カラー画像を送信する場合、"Fax"では RFC3949 の通り"PhotometricInterpretation(262)= 10"が使用され るが、"Storage"や"Printer"の処理では"PhotometricInterpretation(262)= 6"が一般的に使用される。そのため、 "Fax"と"Storage"または"Printer"とを同時に"ProcessName"に指定するのは避けた方が良い。

#### A.3.2.3.1. TiffType

能力応答返答値の範囲内で、送信する TIFFType を"S","F","J","C","L","M"から指定する。(参照:RFC3949)

#### A.3.2.3.2. Resolution

能力応答返答値の範囲内で、送信する TIFF ファイルの解像度を指定する。

#### A.3.2.3.3. PaperSize

能力応答返答値の範囲内で、画像サイズを指定する。

# A.3.2.3.4. FcodeSub

能力応答の"FcodeSupported"が有効なとき F コード SUB (1~20 桁の数字) を指定できる。

#### A.3.2.3.5. FcodeSid

能力応答の"FcodeSupported"が有効なとき F コード SID (1~20 桁の数字) を指定できる。

#### <span id="page-24-0"></span>A.3.2.4 "ProprietaryMode"

"ProprietaryMode"を設定する場合、その中の Arguments は自由に独自拡張して定義・設定して良い。

#### <span id="page-24-1"></span>A.3.3 AnnexA ジョブ開始応答(CreateJobResponse) 追加オプション

ジョブ生成フェーズにおいて、ジョブ開始応答(JJ-40.20 10.3.4 項 及び 9.7 項 シーケンス F34,F42 参照) に追加設定できるオプションのタグを表 A.7 に規定する。

表 A- 7/TR-1040 AnnexA ジョブ開始応答(CreateJobResponse) 追加オプション

|                       | 変数                   | M/O      | 内容                   |
|-----------------------|----------------------|----------|----------------------|
| $<$ Options $>$       |                      |          | 拡張用                  |
| $<$ cta:ResponseList> |                      |          |                      |
|                       | $<$ cta:Response $>$ | M        |                      |
|                       | $<$ ProcessName $>$  | M        | 送信側から指定された処理メソッド名を設定 |
|                       | $\leq$ Status $>$    | M        | 処理メソッドのステータスを設定      |
|                       | $\leq$ Reason $\geq$ | $\Omega$ | ステータスの理由を設定          |

※「M」=必須、「O」=オプション

#### A.3.3.1 <cta:Response>

<cta:Response>は子要素の<ProcessName>により識別される。

CreateJob における<cta:Request>1つに対して、<CreateJobResponse>における<cta:Response>タグ1つを設定 する。

CreateJob の<cta:Request>で<ProcessName>が指定された場合、解釈できない場合も必ず<Status>を付けた <cta:Response>を返すこと。

<cta:Request>が複数ある場合、それぞれの<cta:Request>に対して同じ<ProcessName>を<cta:Response>に設定 することにより、<cta:Request>と<cta:Response>の1対1の対応関係になるようにすること。また、 <cta:Response>を複数設定する場合には、受信した CreateJob の中に現れる<cta:Request>と同じ順番で、 <CreateJobResponse>の<cta:ResponseList>の子要素に設定すること。

#### A.3.3.2 <ProcessName>

送信側が指定してきた処理メソッド名を設定する。

#### A.3.3.3 <Status>

<ProcessName>ごとに、処理メソッドを受け入れるかどうかを設定する。

#### A.3.3.4 <Reason>

<Status>に示す状況に至った原因等を設定する。

# <span id="page-25-1"></span><span id="page-25-0"></span>A.3.4 AnnexA ジョブ開始応答 ProcessName/Status 定義

ジョブ開始応答を行うとき、[A.3.3](#page-24-1) 項の<ProcessName>とArgumentsの<Status>各タグに設定する値を 表[A- 14](#page-25-3) に規定し、<Reason>については [A.3.5](#page-25-2) 項に規定する。

<span id="page-25-3"></span>

| ProcessName     | <b>Status</b>   | Reason    | 成否 | 内容                  |
|-----------------|-----------------|-----------|----|---------------------|
| Storage         |                 |           |    |                     |
|                 | Accepted        | 不要        | 成功 | 受信するファイルをサーバ等に保存する  |
|                 | Rejected        | A.3.5項 参照 | 失敗 | 受信するファイルをサーバ等に保存しない |
| Printer         |                 |           |    |                     |
|                 | Accepted        | 不要        | 成功 | 受信するファイルの印刷要求を受け容れる |
|                 | Rejected        | A.3.5項参照  | 失敗 | 受信するファイルの印刷要求を受け容れな |
|                 |                 |           |    | い                   |
|                 | FileReceiveOnly | 不要        | 成功 | 印刷要求を受け容れないが、受信は行って |
|                 |                 |           |    | ファイルをサーバ等に保存する場合    |
| Fax             |                 |           |    |                     |
|                 | Accepted        | 不要        | 成功 | ファクシミリモードでファイル受信する  |
|                 | Rejected        | A.3.5項参照  | 失敗 | ファクシミリモードでファイル受信しない |
| ProprietaryMode | 独自定義            | 独自定義      |    | 自由に独自拡張して定義・設定する    |

表 A- 8/TR-1040 AnnexA ジョブ開始応答 ProcessName/Status 定義

# <span id="page-25-2"></span>A.3.5 AnnexA ジョブ開始応答 Reason 定義

| 適用Status | Reason:設定値       | 成否 | 設定条件                              |
|----------|------------------|----|-----------------------------------|
| Rejected | Unrecognized     | 失敗 | 要求されたProcessNameが認識出来ず、Requestを拒否 |
|          |                  |    | する場合                              |
| Rejected | NotImplemented   | 失敗 | 要求されたProcessNameを認識出来るが、処理が未実装    |
|          |                  |    | でRequestを拒否する場合                   |
| Rejected | NotAvailable     | 失敗 | 要求されたProcessNameが一時的に受信処理出来ない     |
|          |                  |    | が、時間経過後に復帰して再受信が見込める場合            |
| Rejected | InvalidArguments | 失敗 | 指定したArgumentsを認識できない場合、内容に誤りが     |
|          |                  |    | ある場合                              |
| Rejected | StorageFull      | 失敗 | 記憶領域が不足し、要求された受信処理が出来ない場          |
|          |                  |    | 合(回復が見込める場合は"NotAvailable"を返す)    |

表 A- 9/TR-1040 AnnexA ジョブ開始応答 Reason 定義

※ ジョブ開始応答は<ProcessName>ごとに異なる値を返すので、"Rejected"以外の応答が 1 個でもある場合、 10.3.4 項の<ct:JobID>にはエラーコードでは無く正の値のジョブ識別子を設定すること。

# <span id="page-26-3"></span><span id="page-26-1"></span><span id="page-26-0"></span>A.4 XML メッセージ例

# <span id="page-26-2"></span>A.4.1 能力確認要求/応答 XML メッセージ例

# A.4.1.1 F16 受信側同一機器に CapabilityName として"Printer","Fax"を指定した能力確認要求例

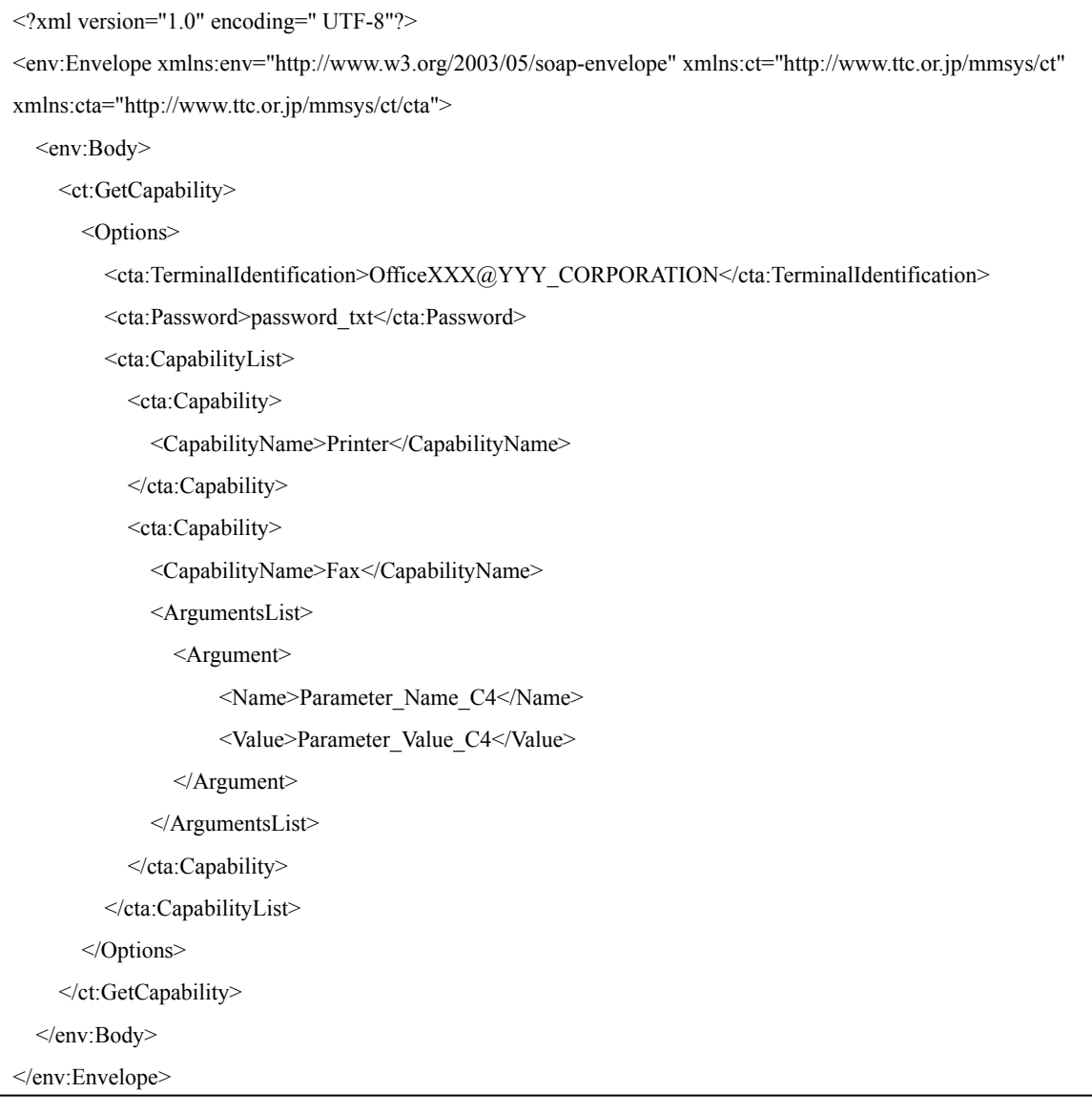

<span id="page-27-0"></span>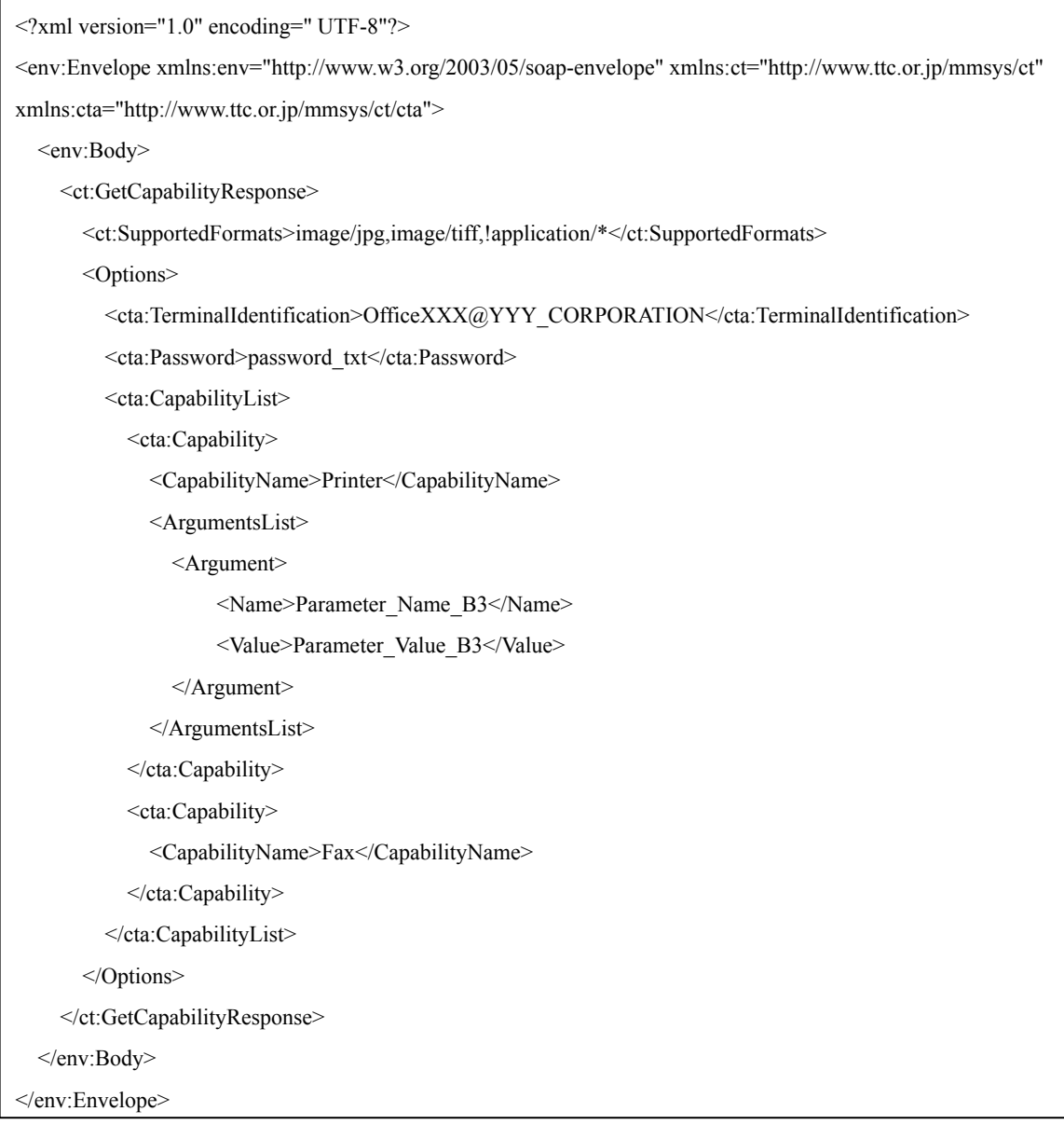

注)

・A.4.1.2 項の応答で返した内容を、受信側の機器で実装された全機能(能力)とする。

・[A.4.1.1](#page-26-3) 項の能力要求で存在しないCapabilityName:"Fax"の能力を要求されたが、実装されていないので 中味の無い応答を返す。

・[A.4.1.1](#page-26-3) 項の能力要求で指定されなかったCapabilityName:"Storage"の能力は、実装されていても返さな  $V_{\alpha}$ 

<span id="page-27-1"></span>A.4.2 ジョブ開始要求/応答 XML メッセージ例

# A.4.2.1 F18 ジョブ開始要求例

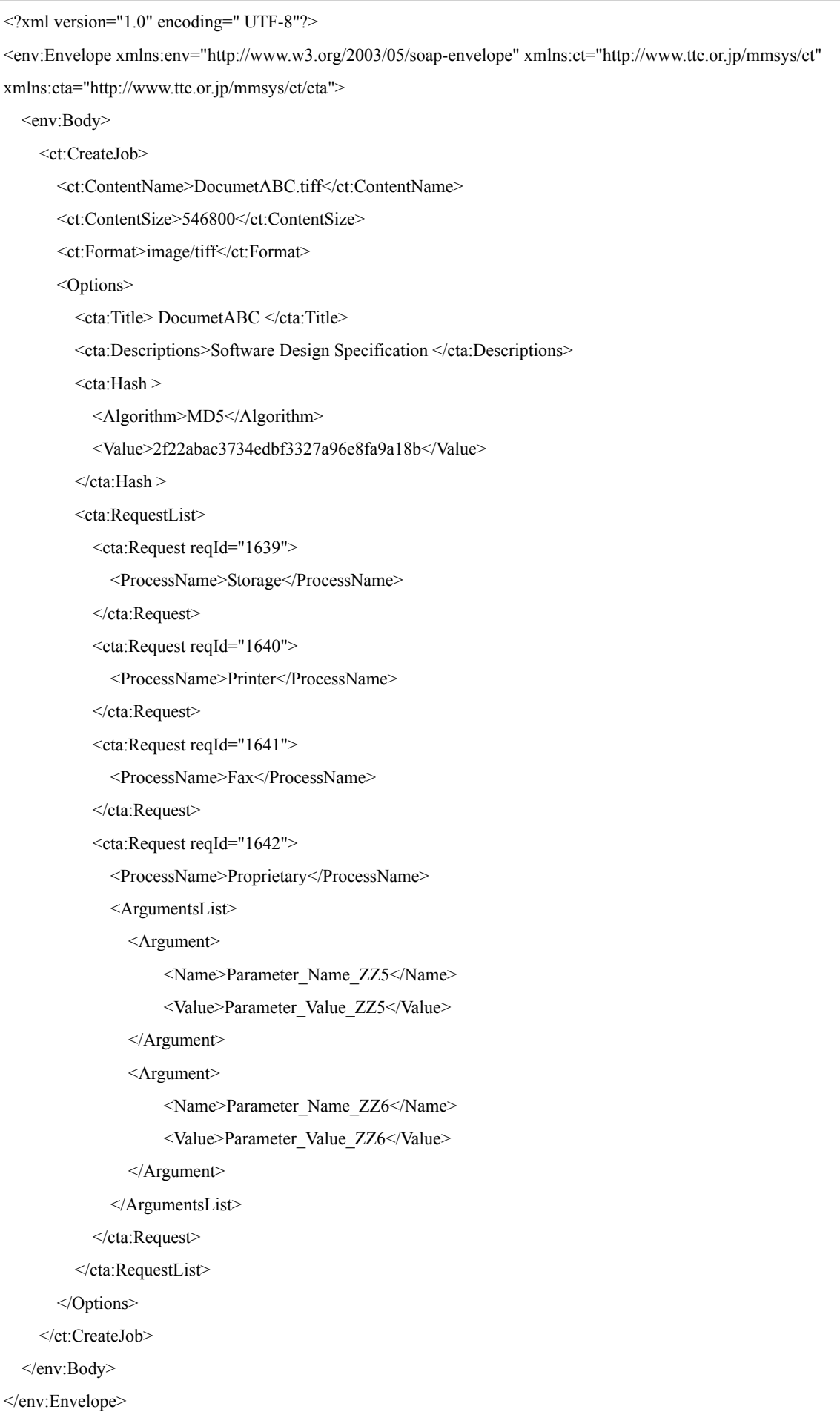

# A.4.2.2 F19 ジョブ開始応答例

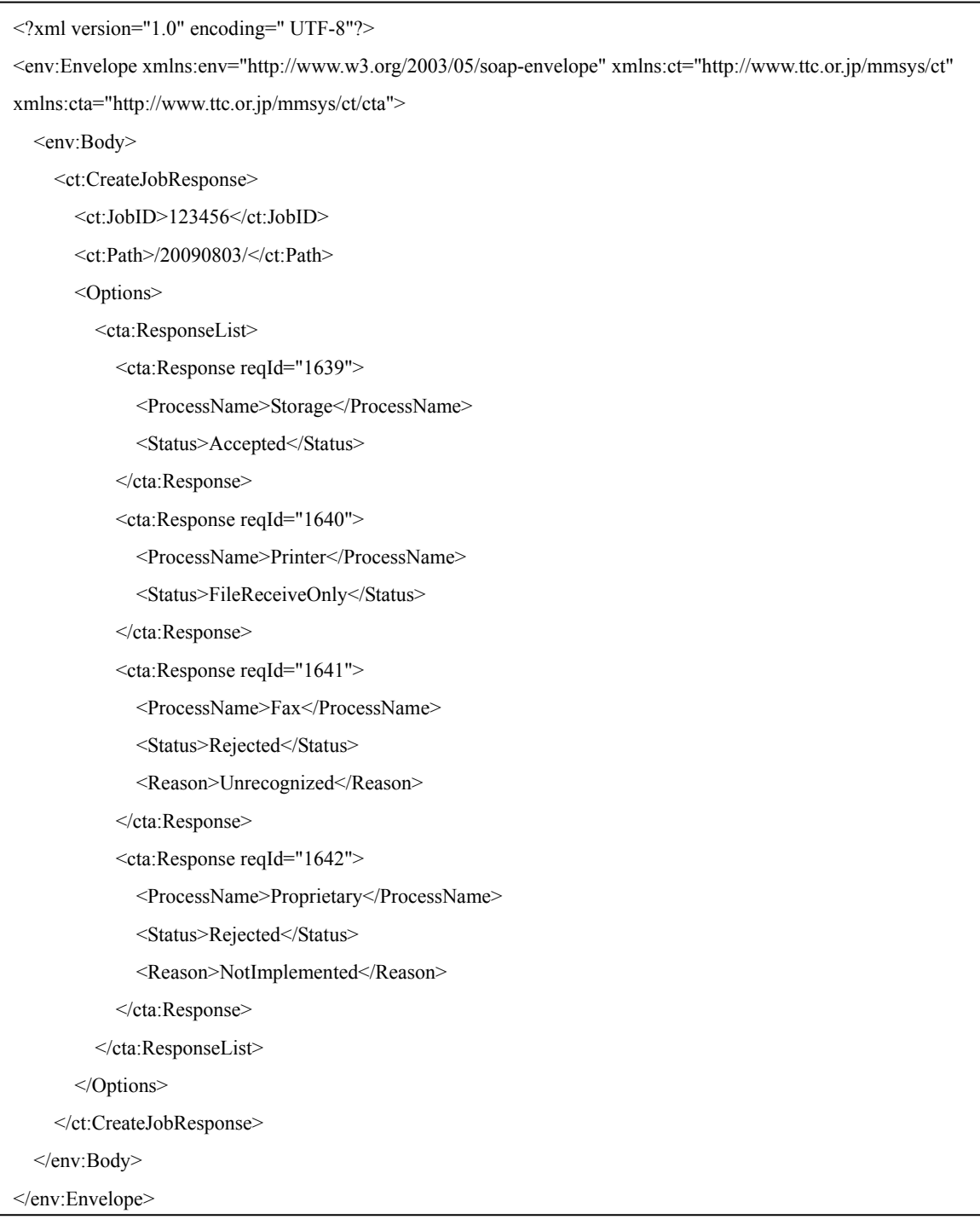

#### <span id="page-30-1"></span><span id="page-30-0"></span>A.5 AnnexA スキーマ

<?xml version="1.0" encoding="UTF-8"?>

<xs:schema xmlns:xs="http://www.w3.org/2001/XMLSchema"

xmlns:xsi="http://www.w3.org/2001/XMLSchema-instance"

targetNamespace="http://www.ttc.or.jp/mmsys/ct/cta" xmlns:cta="http://www.ttc.or.jp/mmsys/ct/cta"

```
 elementFormDefault="unqualified" attributeFormDefault="unqualified">
```
<xs:element name="CapabilityList">

<xs:complexType>

<xs:sequence maxOccurs="unbounded">

<xs:element ref="cta:Capability" />

</xs:sequence>

</xs:complexType>

</xs:element>

#### <xs:element name="Capability">

<xs:complexType>

<xs:sequence>

<xs:element type="cta:ProcessNameType" name="CapabilityName" />

<xs:element name="ArgumentsList" minOccurs="0">

<xs:complexType>

<xs:sequence maxOccurs="unbounded">

```
 <xs:element name="Argument">
```
<xs:complexType>

<xs:sequence>

<xs:element type="xs:string" name="Name" />

<xs:element type="xs:string" name="Value" />

</xs:sequence>

</xs:complexType>

```
 </xs:element>
```
</xs:sequence>

</xs:complexType>

 $\le$ /xs:element>

</xs:sequence>

</xs:complexType>

</xs:element>

<xs:simpleType name="ProcessNameType">

<xs:restriction base="xs:string">

<xs:enumeration value="Storage" />

<xs:enumeration value="Printer" />

<xs:enumeration value="Fax" />

<xs:enumeration value="Proprietary" />

<xs:enumeration value=" RemoteMaintenanceCapability" />

```
 <xs:enumeration value=" StatusCapabilityDetail " />
```

```
 <xs:enumeration value="Proprietary" />
```
</xs:restriction>

```
 </xs:simpleType>
```

```
 <xs:element type="xs:string" name="TerminalIdentification" />
```
<xs:element type="xs:string" name="Password" />

```
 <xs:element name="Title" type="xs:string" />
```
<xs:element name="Descriptions" type="xs:string" />

```
 <xs:element name="Hash">
```

```
 <xs:complexType>
```
<xs:sequence>

<xs:element name="Algorithm">

<xs:simpleType>

```
 <xs:restriction base="xs:string">
```

```
 <xs:enumeration value="MD5" />
```
<xs:enumeration value="SHA-1" />

```
 </xs:restriction>
```

```
 </xs:simpleType>
```

```
\le/xs:element>
```

```
 <xs:element name="Value" type="xs:string" />
```

```
\langle xs:sequence>
```
</xs:complexType>

```
 </xs:element>
```

```
 <xs:element name="RequestList">
```

```
 <xs:complexType>
```
<xs:sequence maxOccurs="unbounded">

```
 <xs:element ref="cta:Request" />
```
</xs:sequence>

 $\langle x$ s:complexType $\rangle$ 

```
 </xs:element>
```
<xs:element name="Request">

<xs:complexType>

<xs:sequence>

<xs:element type="cta:ProcessNameType" name="ProcessName" />

<xs:element name="ArgumentsList" minOccurs="0">

<xs:complexType>

<xs:sequence maxOccurs="unbounded">

<xs:element name="Argument">

<xs:complexType>

<xs:sequence>

<xs:element type="xs:string" name="Name" />

<xs:element type="xs:string" name="Value" />

</xs:sequence>

</xs:complexType>

</xs:element>

 $\langle x$ s: sequence $\rangle$ 

</xs:complexType>

</xs:element>

</xs:sequence>

<xs:attribute type="xs:nonNegativeInteger" name="reqId" />

</xs:complexType>

</xs:element>

```
 <xs:element name="ResponseList">
```
<xs:complexType>

<xs:sequence maxOccurs="unbounded">

<xs:element ref="cta:Response" />

</xs:sequence>

</xs:complexType>

```
 </xs:element>
```

```
 <xs:element name="Response">
```
<xs:complexType>

<xs:sequence>

<xs:element type="cta:ProcessNameType" name="ProcessName" />

<xs:element name="Status">

<xs:simpleType>

<xs:restriction base="xs:string">

<xs:enumeration value="Accepted" />

<xs:enumeration value="Rejected" />

<xs:enumeration value="FileReceiveOnly" />

</xs:restriction>

</xs:simpleType>

</xs:element>

<xs:element name="Reason" minOccurs="0">

<xs:simpleType>

<xs:restriction base="xs:string">

<xs:enumeration value="Unrecognized" />

<xs:enumeration value="NotImplemented" />

<xs:enumeration value="NotAvailable" />

<xs:enumeration value="InvalidArguments" />

<xs:enumeration value="StorageFull" />

</xs:restriction>

</xs:simpleType>

</xs:element>

</xs:sequence>

<xs:attribute type="xs:nonNegativeInteger" name="reqId" />

 $<$ /xs:complexType $>$ 

</xs:element>

</xs:schema>

#### <span id="page-34-1"></span><span id="page-34-0"></span>付属資料B AnnexB リモートメンテナンス機能のためのネゴシエーション方法

本付属資料の適用範囲は、JJ-40.20 のコンテンツ転送手順(接続形態2、接続形態3)を用いて状態情 報データ送受信を行う際の信号定義について記述する。本 AnnexB 内で設定した、コマンド指示用 TextData (B.4 参照)を、機器の状態情報の詳細として、新たなコンテンツとして定義しており、そのコンテンツの配 信を行う事で、機器のリモートメンテナンスを実現する。更に、追加のコンテンツの配信を行う事で、リ モートメンテナンスの性能向上を実現可能としている。

機器のリモートメンテナンスの主要機能として、以下の3つの事例を具体的なシーケンスとして示し た。

1.機器からの定期的な、利用状況の配信。(B.5.1 参照)

2.機器の利用状況を管理するセンターマシンからの要求による、利用状況の配信。(B.5.2 参照)

3.「1」の情報配信を受けて、センターマシンからの追加のコンテンツ配信による、機器の問題点を解 決する手法を告知する利用。 (B.5.3 参照)

本定義による基本機能を、複数の製品でサポートすることで、共通化されたリモートメンテナンス機能 により、基本の機器状態を1つのアプリケーション(サーバーソフト)で集約可能にし、リモートメンテナ ンス機能が、1 対 1 社(1 センターマシン対 1 社製造機器)ではなく、1 対複数社(1 センターマシン対複数 社製造機器)で拡張できることを意識して定義する。本定義により、同一企業に異なるメーカーの機器が、 設置されている場合においても、リモートメンテナンス機能の統一性を確保する。共通部分を、以下に規 定する。

本付属資料では、機器とセンターマシン間での通信機能を定義する、

#### <span id="page-35-1"></span><span id="page-35-0"></span>B.1 SIP/SDP 様式

JJ-40.20 8.1 項に従う。

#### <span id="page-35-2"></span>B.2 能力通知様式

能力確認フェーズでの追加オプションを記載する。

#### <span id="page-35-3"></span>B.2.1 AnnexB 能力確認要求(GetCapability) 追加オプション

能力確認フェーズにおいて、能力確認要求(JJ-40.20 10.2.2 項 及び 9.7 項 シーケンス F29 参照)に追 加設定できるオプションのタグを [表B- 1](#page-35-4) に規定する。

<span id="page-35-4"></span>

|  |                               | 変数                                                        | M/O      | 内容           |
|--|-------------------------------|-----------------------------------------------------------|----------|--------------|
|  | $<$ Options $>$               |                                                           | M        | 拡張用          |
|  |                               | <cta:terminalidentification></cta:terminalidentification> | $\Omega$ | 機器に設定された名称   |
|  | <cta:password></cta:password> |                                                           | $\Omega$ | パスワードを設定     |
|  |                               | <cta:capabilitylist></cta:capabilitylist>                 | $\Omega$ |              |
|  |                               | <cta:capability></cta:capability>                         | M        |              |
|  |                               | <capabilityname></capabilityname>                         | M        | 能力応答する機能名を設定 |
|  |                               | <argumentslist></argumentslist>                           | $\Omega$ |              |
|  |                               | $\le$ Argument $\ge$                                      | M        |              |
|  |                               | $<$ Name $>$                                              | M        | 引数名の設定       |
|  |                               | $<$ Value $>$                                             | М        | 引数の値を設定      |

表 B- 1/TR-1040 AnnexB 能力確認要求(GetCapability) 追加オプション

※「M」=必須、「O」=オプション

#### B.2.1.1 <Options>

送信側機器の実装機能が限定されていて不要な能力応答を受け取りたくない場合、 <cta:CapabilityList>以下<CapabilityName>で能力確認機能を指定して必要機能のみの能力応答を受け取 ることが出来る。

全機能の能力確認応答を送信側が欲しい時は、全機能の能力確認項目を設定して発信すること。

注)<Options>タグは子要素が空きかそうでないかにかかわらず必ず設定すること。

#### B.2.1.2 <cta:TerminalIdentification>

<cta:TerminalIdentification>タグは、能力確認要求において送信側機器の名称を通知する際に使用する。 受 信側機器では、能力確認要求に含まれる<cta:TerminalIdentification>から送信側機器を判断し、応答の要否や 能力確認応答の返信内容を変更することが出来る。(広告・スパム等の受信防止)

# B.2.1.3 <cta:Password>

パスワードを設定。本技術レポートでは詳細規定しない。

# <span id="page-36-0"></span>B.2.1.4 <cta:Capability>

<cta:Capability>は子要素の<CapabilityName>により識別される。

<cta:CapabilityList>の子要素には最低一つの<cta:Capability>を設定すること。<cta:CapabilityList>の子要素とし て、2つ以上の<cta:Capability>を設定可能とするが、同内容の<CapabilityName>を含む<cta:Capability>を複数 設定しないこと。

#### B.2.1.5 <CapabilityName>

能力確認を要求する機能名を指定するとき、 <cta:CapabilityList> と <cta:Capability> とを使用して <CapabilityName>に機能名を設定する。AnnexBでは [B.2.2](#page-36-1) 項に定義された機能名を設定できる。複数個設定 する場合は、<cta:Capability>以下を複数回記述し、また別Annexの機能名と混在しての設定もできる。

#### B.2.1.6 <Name> 、<Value>

機能別に能力確認を要求する際、<ArgumentsList>、<Argument>を使って<CapabilityName>毎に受信側に引数 を通知することができる。

#### <span id="page-36-1"></span>B.2.2 AnnexB 能力確認要求 CapabilityName/Arguments 定義

能力確認要求を行うとき、[B.2.1](#page-35-3) 項の<CapabilityName>とArgumentsの<Name>各タグに設定する値を 表[B- 3](#page-36-2) に規定し、<Name>に対応する<Value>設定値を項目ごとに [B.2.2.1](#page-36-3) 項以降に規定する。

<span id="page-36-2"></span>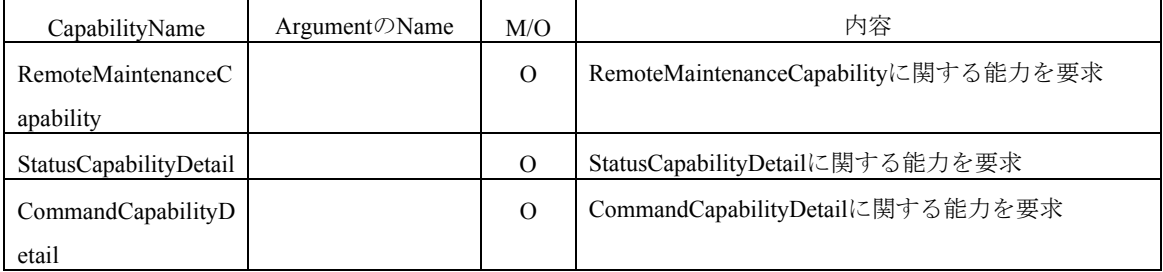

表 B- 2/TR-1040 AnnexB 能力確認要求 CapabilityName/Arguments 定義

※「M」=必須、「O」=オプション

#### <span id="page-36-3"></span>B.2.2.1 RemoteMaintenanceCapability

リモートメンテナンス機能に関する能力を設定する

#### B.2.2.2 StatusCapabilityDetail

状態情報の通知能力を設定する。

## B.2.2.3 CommandCapabilityDetail

コマンド指示の実行に関する能力を設定する。

#### <span id="page-37-1"></span><span id="page-37-0"></span>B.2.3 AnnexB能力確認応答(GetCapabilityResponse) 追加オプション

能力確認フェーズにおいて、能力確認応答に追加設定できるオプションのタグを規定する。

| 変数                                                        | M/O      | 内容           |
|-----------------------------------------------------------|----------|--------------|
| $<$ Options $>$                                           | M        | 拡張用          |
| <cta:terminalidentification></cta:terminalidentification> | $\Omega$ | 機器に設定された名称   |
| <cta:password></cta:password>                             | $\Omega$ | パスワードを設定     |
| <cta:capabilitylist></cta:capabilitylist>                 | $\Omega$ |              |
| $<$ cta:Capability>                                       | M        |              |
| <capabilityname></capabilityname>                         | M        | 能力応答する機能名を設定 |
| <argumentslist></argumentslist>                           | $\Omega$ |              |
| $\le$ Argument $\ge$                                      | M        |              |
| $<$ Name $>$                                              | M        | 引数名の設定       |
| $<$ Value $>$                                             | M        | 引数の値を設定      |

表 B- 3/TR-1040 AnnexB 能力確認応答(GetCapabilityResponse) 追加オプション

※「M」=必須、「O」=オプション

#### B.2.3.1 <Options>

1 つ以上の機能について能力確認応答を返す場合に設定すること。送信側が機能名を指定して能力確認を要 求し、かつ指定された機能名が受信側で未実装の場合、受信側は<CapabilityName>に機能名を設定した <ArgumentsList>以降が空の能力確認応答を返すこと。解釈できない機能名・引数等の変数が送信側から通知 された場合、受信側は解釈できるもののみ解釈し、解釈できないものは無視すること。 注)<Options>タグは子要素が空きかそうでないかにかかわらず必ず設定すること。

#### B.2.3.2 <cta:TerminalIdentification>

<cta:TerminalIdentification>タグは、能力確認応答において受信側機器に設定された名称を通知する際に使用 する。 意図した接続先に正しく接続されたか(誤接続防止)、能力確認要求側が判断するのに使用でき る。

### B.2.3.3 <cta:Password>

パスワードを設定。本技術レポートでは詳細規定しない。

#### B.2.3.4 <cta:Capability>

<cta:Capability>は子要素の<CapabilityName>により識別される。

GetCapability における<cta:Capability>1 つに対して、<GetCapabilityResponse>における<cta:Capability>タグ 1 つを設定する。<cta:Capability>が複数ある場合、それぞれの<cta:Capability>に対して同じ<CapabilityName> を<cta:Capability>に設定することにより、GetCapability における<cta:Capability>と<GetCapabilityResponse>に おける<cta:Capability>の 1 対 1 の対応関係になるようにすること。

また、<cta:Capability>を複数設定する場合には、受信した GetCapability の中に現れる<cta:Capability>と同じ 順番で、<GetCapabilityResponse>の<cta:CapabilityList>の子要素に設定すること。

# <span id="page-38-0"></span>B.2.3.5 <CapabilityName>

能力確認に応答するとき、<cta:CapabilityList>と<cta:Capability>とを使用して<CapabilityName>に機能名を設 定する。AnnexBでは [B.2.4](#page-38-1) 項に定義された機能名と詳細な引数を設定できる。複数個設定する場合は、 <cta:Capability>以下を複数回記述し、また別Annexの機能名と混在しての設定もできる。

# B.2.3.6 <Name> 、<Value>

機能別の能力確認応答を返す際、<ArgumentsList>、<Argument>を使って<CapabilityName>毎に実装された能 力の詳細を引数に設定して送信側に通知できる。

#### <span id="page-38-1"></span>B.2.4 AnnexB 能力確認応答 CapabilityName/Arguments 定義

能力確認応答を行うとき、[B.2.3](#page-37-1) 項の<CapabilityName>と<Arguments>の<Name>各タグに設定する値を 表[B- 6](#page-38-2) に規定し、<Name>に対応する<Value>設定値を項目ごとに [B.2.4.1](#page-38-3) 項以降に規定する。

<span id="page-38-2"></span>

| CapabilityName                                                                                                    | Argument <sup>の</sup> Name                                                                     | M/O      | 内容                                 |
|----------------------------------------------------------------------------------------------------|------------------------------------------------------------------------------------------------|----------|------------------------------------|
| <remotemaintenance< td=""><td></td><td><math>\Omega</math></td><td>RemoteMaintenanceCapabilityに関する能力を</td></remotemaintenance<>  |                                                                                                | $\Omega$ | RemoteMaintenanceCapabilityに関する能力を |
| Capability>                                                                                                    |                                                                                                |          | 要求                                 |
|                                                                                                    | <supportedformats></supportedformats>                                                          | M        | 対応コンテンツフォーマット                      |
|                                                                                                    | <statuscapability></statuscapability>                                                          | M        | 機器の状態情報を告知対応可否                     |
|                                                                                                    | <commandcapability></commandcapability>                                                        | M        | リモートでの指示コマンドへの対応能力の有               |
|                                                                                                    |                                                                                                |          | 無                                  |
|                                                                                                    | <responselevelofcenter< td=""><td>M</td><td>センターマシンの名称に応じた機器側の応答</td></responselevelofcenter<> | M        | センターマシンの名称に応じた機器側の応答               |
|                                                                                                    | Machine>                                                                                       |          | レベルを設定する                           |
| <statuscapabilitydet< td=""><td></td><td><math>\Omega</math></td><td>StatusCapabilityDetailに関する能力を要求</td></statuscapabilitydet<> |                                                                                                | $\Omega$ | StatusCapabilityDetailに関する能力を要求    |
| ai                                                                                                    |                                                                                                |          |                                    |
|                                                                                                    | <failcounter></failcounter>                                                                    | M        | 過去不良回数                             |
|                                                                                                    | <consumptioncounter></consumptioncounter>                                                      | M        | 消耗品使用状態                            |
|                                                                                                    | <statusformat></statusformat>                                                                  | M        | 告知フォーマット                           |
| <commandcapability< td=""><td></td><td><math>\Omega</math></td><td>CommandCapabilityDetailに関する能力を要求</td></commandcapability<>    |                                                                                                | $\Omega$ | CommandCapabilityDetailに関する能力を要求   |
| Detail>                                                                                                    |                                                                                                |          |                                    |
|                                                                                                    | <commandresponse></commandresponse>                                                            | M        | 応答の為のコマンド対応                        |
|                                                                                                    | <commandactivate></commandactivate>                                                            | M        | 機器の動作を伴うコマンド対応                     |

表 B- 4/TR-1040 AnnexB 能力確認応答 CapabilityName/Arguments 定義

※「M」=必須、「O」=オプション

#### <span id="page-38-3"></span>B.2.4.1 <RemoteMaintenanceCapability>

リモートメンテナンス機能に関連した能力を規定する。

## B.2.4.1.1. <SupportedFormats>

機器の状態に応じて、様々な指示を行うセンターマシンからのリモートメンテナンスをコンテンツ転送の形 で実施する場合に、機器側で、処理可能なフォーマットを規定する。 記述方法は JJ-40.20 10.3.2.1 項に同じ。

# B.2.4.1.2. <StatusCapability>

機器が応答可能な、状態情報通知の能力を規定する。ここでは、通知可能、不可能を規定する。 "Supported" : 状態情報通知をサポートしていることを示す。 "NotSupported" : 状態情報通知をサポートしていないことを示す。

# B.2.4.1.3. <CommandCapability>

センターマシンからリモートで行う、指示コマンドに対する対応能力を規定する。 ここでは、対応可能、不可能を規定する。 "Supported" : 指示コマンドをサポートしていることを示す。

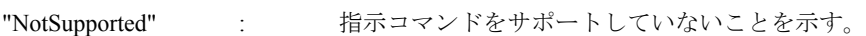

#### B.2.4.1.4. <ResponseLevelOfCenterMachine>

センターマシンの名称により、機器側の応答レベルを、センターマシンに返送する為に用いる。 これらの応答レベルは、あらかじめ機器内部に設定しておく必要がある。

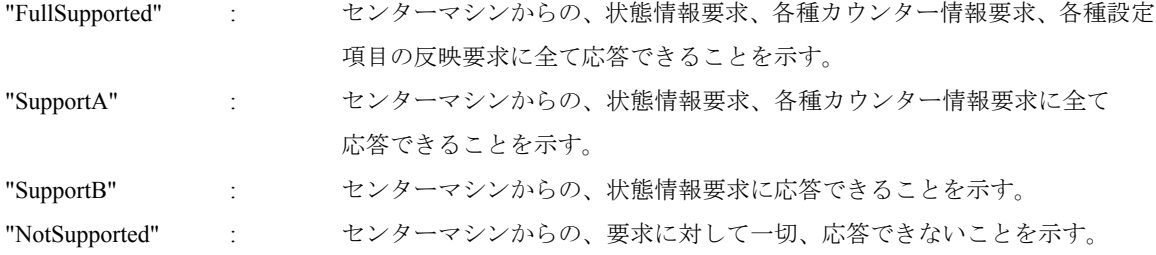

### B.2.4.2 <StatusCapabilityDetail>

機器の状態の通知内容に関する詳細能力を規定する。

# B.2.4.2.1. <FailCounter>

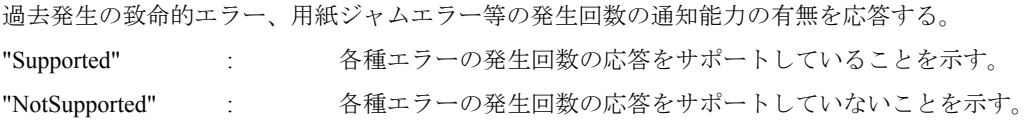

# B.2.4.2.2. <ConsumptionCounter>

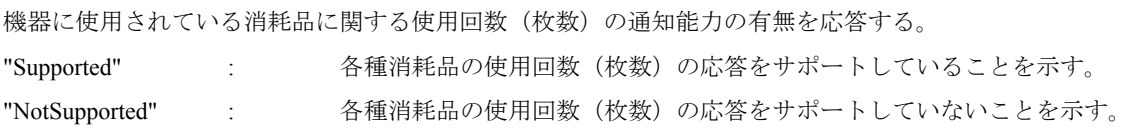

#### B.2.4.2.3. <StatusFormat>

各状態情報の通知の書式を規定する。以下のいずれかの方法で、規定することができる。混在はできない。 (1) String にて、カウンター、機器状態の内容を記載し、値・状態を表す方法 (2) MIB 書式による、値・状態を表す方法

# B.2.4.2.4. <CommandResponse>

センターマシンからの各種のカウンター情報・状態情報等の通知要求に返送する能力を規定する。 "Supported" : 各種カウンター情報・状態情報の応答をサポートしていることを示す。 "NotSupported" : 各種カウンター情報・状態情報の応答をサポートしていないことを示す。

# B.2.4.2.5. <CommandActivate>

センターマシンからのリモートの指示コマンドで、機器の各種設定項目の反映、指示コマンドの機器での実 行能力を規定する。

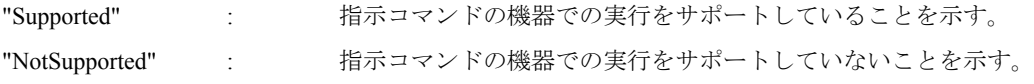

<span id="page-41-0"></span>ジョブ開始通知様式

#### <span id="page-41-1"></span>B.2.5 AnnexB ジョブ開始要求(CreateJob) 追加オプション

ジョブ生成フェーズにおいて、ジョブ開始要求(JJ-40.20 10.2.4 項 及び 9.7 項 シーケンス F33,F41 参照) に追加設定できるオプションのタグを 表[B- 8](#page-41-3) に規定する。

<span id="page-41-3"></span>

| 変数                  |                 |                                     |                         | 内容                 |
|---------------------|-----------------|-------------------------------------|-------------------------|--------------------|
|                     | $<$ Options $>$ |                                     | M                       | 拡張用                |
|                     |                 | <cta:requestlist></cta:requestlist> | M                       |                    |
|                     |                 | $<$ cta:Request $>$                 | M                       |                    |
| $<$ ProcessName $>$ |                 | M                                   | 送信するファイルに対する受信側の処理メソッドを |                    |
|                     |                 |                                     |                         | 設定                 |
|                     |                 | $\le$ ArgumentsList $\ge$           | $\Omega$                |                    |
|                     |                 | $\le$ Argument $\ge$                | M                       |                    |
|                     |                 | $<$ Name $>$                        | M                       | 受信側の処理メソッドの引数名を設定  |
|                     |                 | $<$ Value $>$                       | M                       | 受信側の処理メソッドの引数の値を設定 |

表 B- 5/TR-1040 AnnexB ジョブ開始要求(CreateJob) 追加オプション

#### ※「M」=必須、「O」=オプション

#### B.2.5.1 <Options>

AnnexB の能力を指定してジョブ開始要求を行う場合は<ProcessName>を必ず設定する。 注)<Options>タグは子要素が空きかそうでないかにかかわらず必ず設定すること。

#### B.2.5.2 <ProcessName>

送信するファイルに対する受信側の処理メソッドを設定する。AnnexBでは [B.3.2](#page-41-2) 項に定義された ProcessName 及び Arguments を<cta:RequestList>と<cta:Request>とを使用して<ProcessName>に設定する。 送信するファイル 1 つに対して、同時に複数の処理を要求できる。

#### B.2.5.3 <Name>

受信側の処理メソッドの引数名を設定する。

#### B.2.5.4 <Value>

受信側の処理メソッドの引数の値を設定する。

#### <span id="page-41-2"></span>B.2.6 AnnexB ジョブ開始要求 ProcessName/Arguments 定義

ジョブ開始要求を行うとき、[B.3.1](#page-41-1) 項の<ProcessName>とArgumentsの<Name>各タグに設定する値を 表[B- 10](#page-41-4) に規定する。

<span id="page-41-4"></span>

| ProcessName               | Argument | M/O      | 内容                                 |
|---------------------------|----------|----------|------------------------------------|
| RemoteMaintenanceCapabili |          | $\Omega$ | RemoteMaintenanceCapabilityに関する能力を |
| tv                        |          |          | 要求                                 |
| StatusCapabilityDetail    |          | $\Omega$ | StatusCapabilityDetailに関する能力を要求    |
| CommandCapabilityDetail   |          |          | CommandCapabilityDetailに関する能力を要求   |

表 B- 6/TR-1040 AnnexB ジョブ開始要求 ProcessName/Arguments 定義

※「M」=必須、「O」=オプション

#### <span id="page-42-1"></span><span id="page-42-0"></span>B.2.7 AnnexB ジョブ開始応答(CreateJobResponse) 追加オプション

ジョブ生成フェーズにおいて、ジョブ開始応答(JJ-40.20 10.3.4 項 及び 9.7 シーケンス例 F34,F42 参照) に追加設定できるオプションのタグを 表[B- 12](#page-42-2) に規定する。

表 B- 7/TR-1040 AnnexB ジョブ開始応答(CreateJobResponse) 追加オプション

<span id="page-42-2"></span>

| 変数                        | M/O | 内容                   |  |
|---------------------------|-----|----------------------|--|
| $<$ Options $>$           |     | 拡張用                  |  |
| $<$ cta:ResponseList $>$  |     |                      |  |
| $<$ cta:Response $>$      |     |                      |  |
| $\leq$ ProcessName $\geq$ | M   | 送信側から指定された処理メソッド名を設定 |  |
| $\leq$ Status $\geq$      | M   | 処理メソッドのステータスを設定      |  |
| $\leq$ Reason $\geq$      | ∩   | ステータスの理由を設定          |  |

※「M」=必須、「O」=オプション

#### B.2.7.1 <cta:Response>

<cta:Response>は子要素の<ProcessName>により識別される。

CreateJob における<cta:Request>1つに対して、<CreateJobResponse>における<cta:Response>タグ1つを設定 する。

CreateJob の<cta:Request>で<ProcessName>が指定された場合、解釈できない場合も必ず<Status>を付けた <cta:Response>を返すこと。

<cta:Request>が複数ある場合、それぞれの<cta:Request>に対して同じ<ProcessName>を<cta:Response>に設定 することにより、<cta:Request>と<cta:Response>の1対1の対応関係になるようにすること。また、 <cta:Response>を複数設定する場合には、受信した CreateJob の中に現れる<cta:Request>と同じ順番で、 <CreateJobResponse>の<cta:ResponseList>の子要素に設定すること。

# B.2.7.2 <ProcessName>

送信側が指定してきた処理メソッド名を設定する。

# B.2.7.3 <Status>

<ProcessName>ごとに、処理メソッドを受け入れるかどうかを設定する。

#### B.2.7.4 <Reason>

<Status>に示す状況に至った原因等を設定する。

#### <span id="page-43-1"></span><span id="page-43-0"></span>B.2.8 AnnexB ジョブ開始応答 ProcessName/Status 定義

ジョブ開始応答を行うとき、B.3.2 の<ProcessName>とArgumentsの<Status>各タグに設定する値を表B-14に 規定する。本応答が実施される事により、AnnexB状態での動作中である事を示す。

<span id="page-43-4"></span>

| ProcessName      | <b>Status</b> | Reason | 成否 | 内容                 |
|------------------|---------------|--------|----|--------------------|
| RemoteMaintena   |               |        |    |                    |
| nceCapability    |               |        |    |                    |
|                  | Accepted      |        | 成功 | リモートメンテナンス機能に対応    |
|                  | Rejected      |        | 失敗 | リモートメンテナンス機能に対応しない |
| StatusCapability |               |        |    |                    |
| Detail           |               |        |    |                    |
|                  | Accepted      |        | 成功 | 機器の状態情報発信に対応       |
|                  | Rejected      |        | 失敗 | 機器の状態情報発信に対応しない    |
| CommandCapab     |               |        |    |                    |
| ilityDetail      |               |        |    |                    |
|                  | Accepted      |        | 成功 | コマンド指示に対応          |
|                  | Rejected      |        | 失敗 | コマンド指示に対応しない       |

表 B- 8/TR-1040 AnnexB ジョブ開始応答 ProcessName/Status 定義

#### <span id="page-43-2"></span>B.3 コマンド指示用 TextData

機器のリモートメンテナンス機能において、センターマシンから機器に対してコマンド指示の形で、各種 の情報・設定反映等を要求するケースが出て来る。これらを、コンテンツ転送機能の、TextData の転送に よりその指示内容及び、その結果応答を表すことで、コマンド指示機能を達成する。この対応により、 SOAP/HTTP 以外のプロトコルを使うことなく、機器へのコマンド指示を可能にする。

機器は、MIB による状態情報の通信を行う機能が、一般的に搭載されている。この機能を有効に使い、MIB による一括の状態情報要求、及び一括応答を可能にする。

共通項目として、設定される MIB は、以下の 3 種類を定義する。

- 1.MIB II(RFC1213),
- 2.Host Resource MIB (RFC2790),
- 3.Printer MIB (RFC3805),

#### <span id="page-43-3"></span>B.3.1 基本書式指示 (センターマシンから機器へ)

状態情報コマンド指示フェーズで、使われる TextData として、書式を定義する。 必ず、センターマシンから、機器へ送信される為、状態情報コマンド指示フェーズで、扱われる。 拡張子「.txt」ファイルは ASN.1 表記で定義し、RFC3641 に準拠すること コマンド指示の内容は、大きく分けて 3 種類が存在する。

- ① 特定の回数、状態の応答を指示するコマンド。
- ② 特定の設定の反映、機器での実行項目を指示するコマンド。
- ③ 特定の別コンテンツファイルの送付と連動した動作を指示するコマンド。

<span id="page-44-0"></span>各項目毎に詳細内容を、各行に1項目毎記載することで、コマンドを指示する。

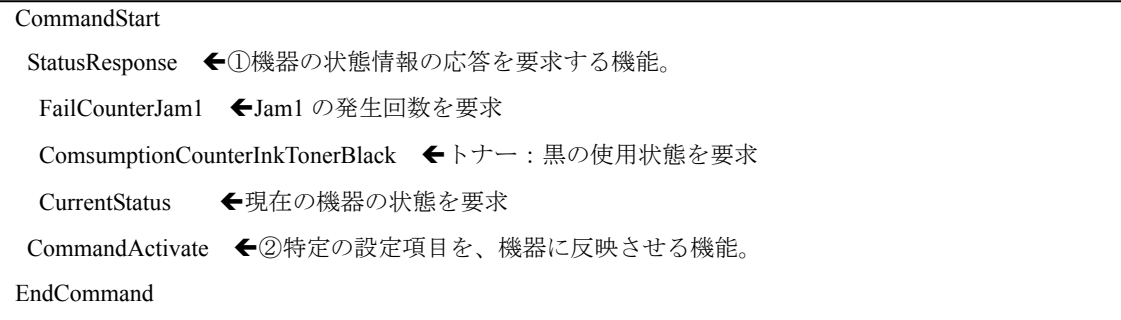

# <span id="page-44-1"></span>B.3.2 基本書式応答 (機器からセンターマシンへ)

状態情報取得フェーズで使われる TextData として、書式を定義する。 必ず、機器からセンターマシンへ送信される為、状態情報取得フェーズで、扱われる。 拡張子「.txt」ファイルは ASN.1 表記で定義し、RFC3641 に準拠すること コマンド指示の項目に対応した応答内容を、TextData として配信することで、応答を示す。

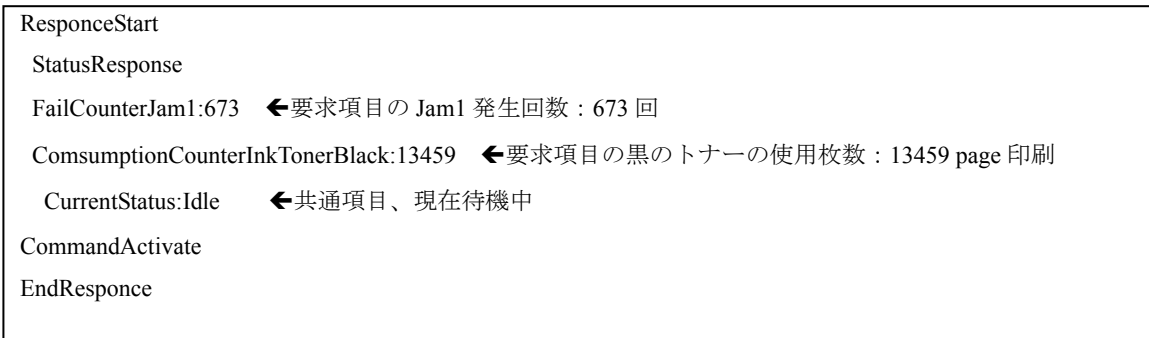

#### <span id="page-45-1"></span><span id="page-45-0"></span>B.3.3 構文定義、拡張手法

各基本書式指示・応答の書式の構文、拡張方法を示し、共通項目と各社固有の拡張項目を明確にする。

B.3.3.1 基本書式指示における構文、拡張方法

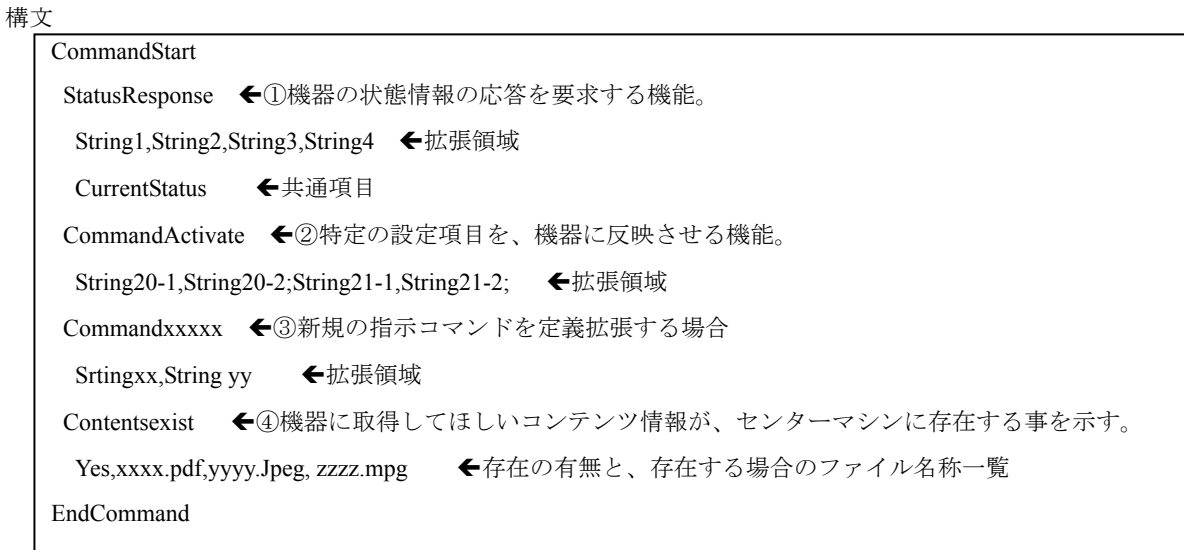

指示は StatusResponse または CommandActivate で定義され、各項目で実行内容は異なる。新たな実行・指 示内容の拡張は、"EndCommand"までの間に追加することで拡張を可能とする。

#### B.3.3.1.1. StatusResponse

機器の状態に関する応答を求める情報を記載する。各項目は、","で分離して記載する。 共通項目として、"CurrentStatus"のみを設定している。 拡張領域として、詳細内容を Strings で記載することで、各社独自の状態情報の取得を行う。

#### B.3.3.1.2. CommandActivate

機器に存在する各種設定項目に対する設定値を、設定項目と設定値の対で記載する。 共通項目としての値は、定義しない。 拡張領域として、設定項目名称と設定値を、","で区切って定義。各設定項目は、";"で区分する。

#### B.3.3.1.3. 新規 Command の定義

機器へ新たな指示コマンドの定義は、行の追加で行う。 共通項目の定義及び、拡張領域の定義は、任意とする。

#### B.3.3.1.4. ContentsExist

機器に取得してほしい、コンテンツ情報が、センターマシン上に存在していることを示す。 存在する場合:Yes を記載し、その後","にて、取得ファイル名称一覧を記載する。 存在しない場合:No を記載。

# B.3.3.2 基本書式応答における構文、拡張方法

構文

ResponceStart StatusResponse String1:xxx,String2:yyy,String3:zzz,String4:aaa ←拡張領域 Current Status:Idle ←共通項目 Command Activate String20-1,Done;String21-1,Fail; ←拡張領域 Commandxxxxx Stringxx,xxxx;Stringyy,yyy; ContentsGetResponse Xxxx.pdf,Yyyy.Jpeg EndResponse

基本書式指示と同じブロックが存在し、各項目で取得情報を対比させて、応答として渡す。基本書式指示 で、新たな実行・指示内容が拡張された場合には、同様に、"End Response"との間に追加し、応答内容を定 義して、拡張を可能とする。

#### B.3.3.2.1. Status Response

機器の各状態結果を、各項目に対比させて、";"で、状態を記載する。 共通項目として、"Current Status"の応答は、

Idle……待機状態で、処理は実施していない状態を示す。 Busy….ジョブを処理し、稼働中であることを示す。 Error…..何らかのエラー状態であり、動作が継続できない状態を示す。 Sleep….待機状態で、省エネ状態であることを示す。

で定義する。 記載例:CurrentStatus;Busy

#### B.3.3.2.2. Command Activate

設定項目の反映結果を応答する。 設定項目に対応し、結果を、";"で応答する。

Done…..正しく設定が、機器に反映されたことを示す。 Active…コマンド指示は、認識し現在実行中であることを示す。 Fail…..何らかの理由で、設定が、反映できていないことを示す。

#### <span id="page-47-0"></span>B.3.3.2.3. 新規 Command の応答定義

新しく、機器への指示コマンドを定義した場合に、その応答に関しても、行の追加で行う。 共通項目の定義及び、拡張領域の定義は、任意とする。

# B.3.3.2.4. ContentsGetResponse

機器が、取得できたコンテンツ情報を記載し、機器での取得結果をセンターマシンへ告知する。

# <span id="page-47-1"></span>B.3.4 その他の規定

同時に複数の TextData のファイル指示・応答を可能とする。

#### <span id="page-48-1"></span><span id="page-48-0"></span>B.4 シーケンス

いくつかのシーケンスを以下に示し、リモートメンテナンス機能の各項目を示す。特にコンテンツ転送方 向の変化等に注意のこと。AnnexB に関する部分について記述する。コンテンツ転送の基本部分の記載は JJ-40.20 を参照すること。

#### <span id="page-48-2"></span>B.4.1 シーケンス 1 (コンテンツ送信、機器発信の場合)

概要:機器が能動的に、機器の基本状態を発信する。発信トリガ及び発信内容は、任意の設定を可能とする。 状態情報は、内容により複数の TextData での構成を可能にする。機器が、全ての状態情報の送信を完了し た時点で、機器は接続の切断フェーズへと移行する。

状態情報送信フェーズは、JJ-40.20 図 9-5 の接続形態2のコンテンツ送信フェーズに相当する。

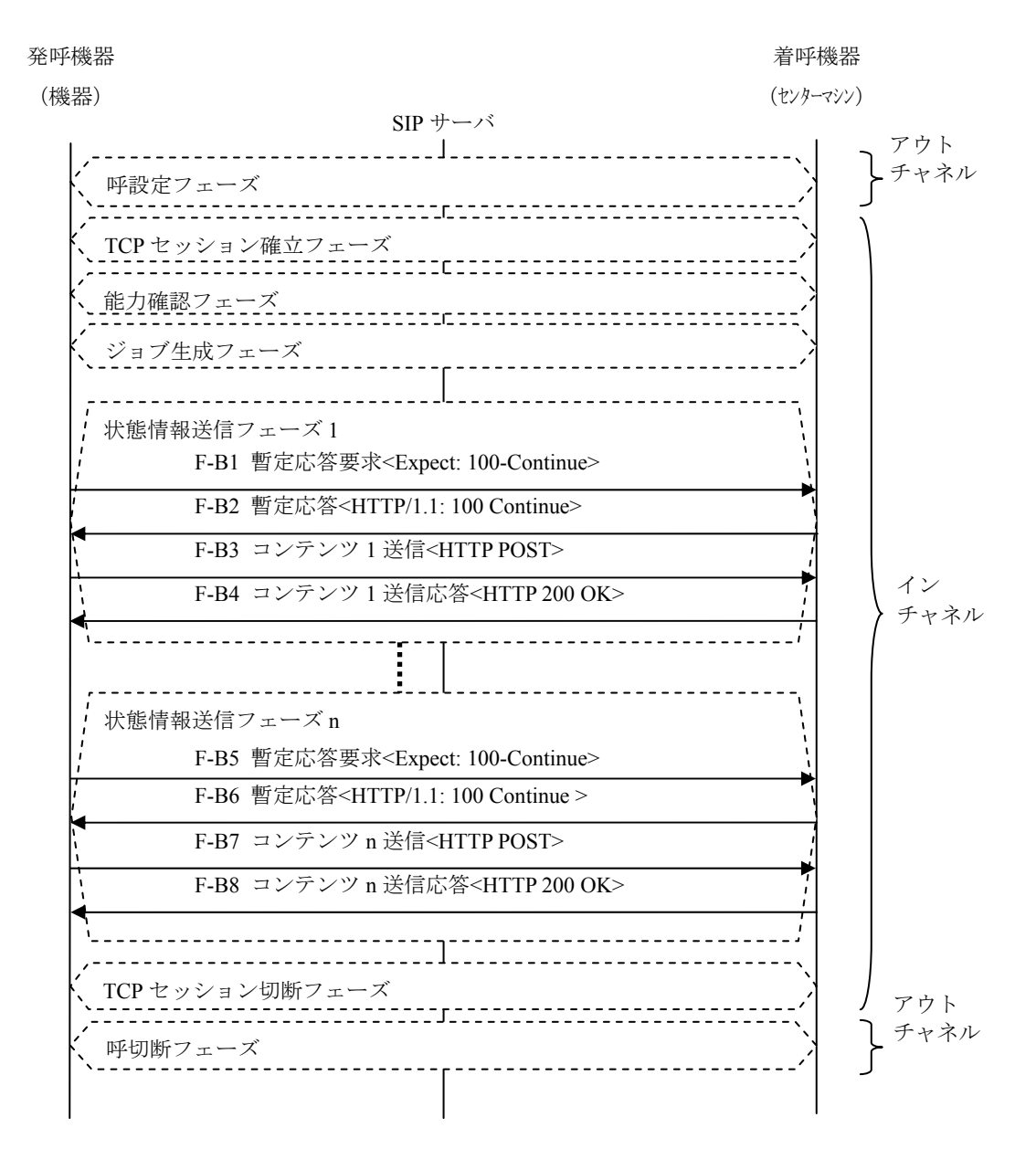

図 B- 1/TR-1040 機器から状態情報を発信し、センターマシンが受信するシーケンス図

#### <span id="page-49-1"></span><span id="page-49-0"></span>B.4.2 シーケンス 2 (コンテンツ取得、センターマシン発信の場合)

概要:センターマシンの要求に従って、機器の状態・カウンター値など各種機器側保有データを返送する。 センターマシンは、発信した要求項目の応答が全て、機器から返送されるまで、"状態情報取得フェーズ"を 継続し、取得完了後に、センターマシンが、接続の切断フェーズへと移行する。

着呼機器は、AnnexB での接続状態であり、状態情報コマンドフェーズにて、ファイルを取得したことをト リガにして、接続形態2から1へと変更する。

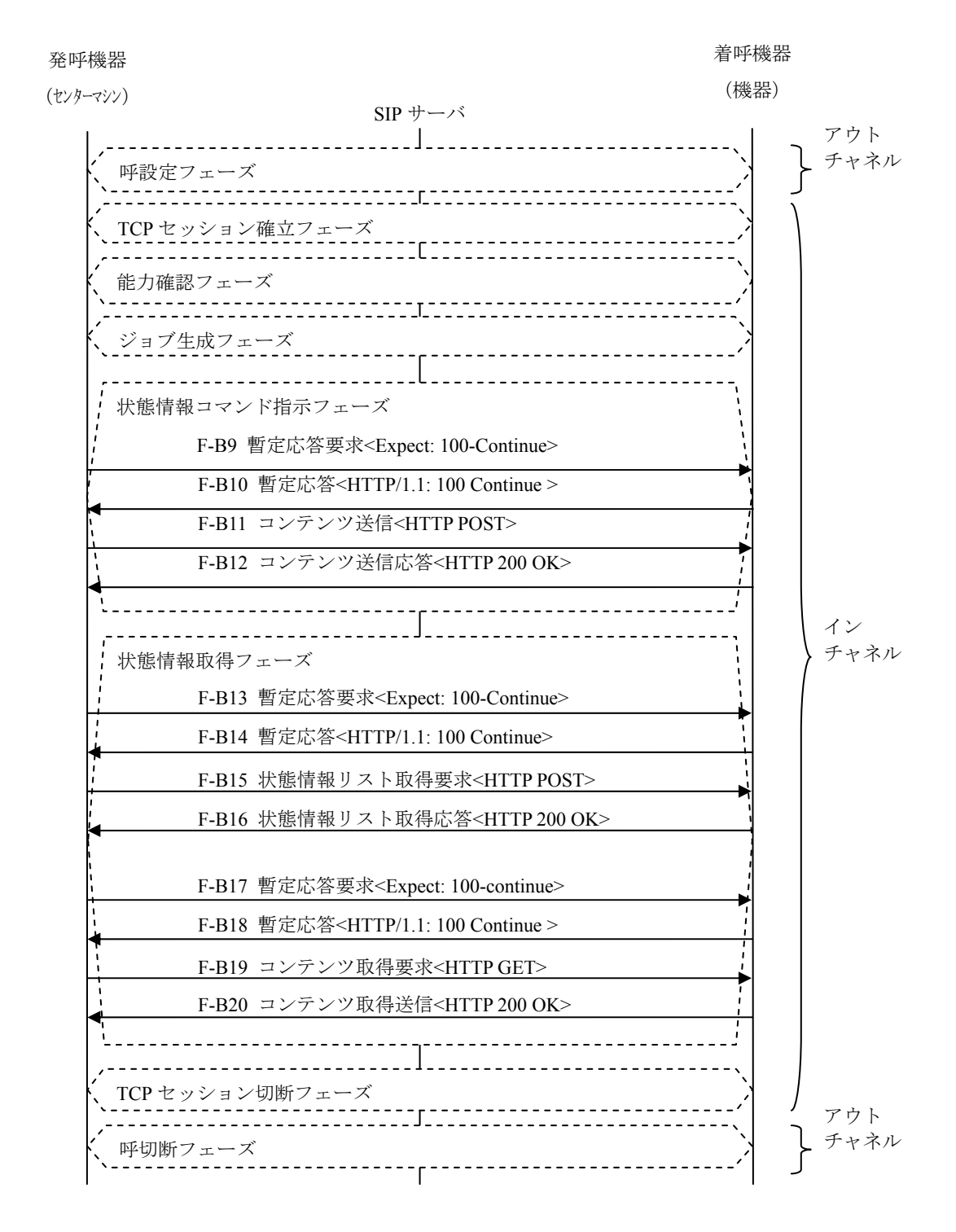

図 B- 2/TR-1040 センターマシンが状態情報の要求を発信し、機器から状態情報を取得するシーケンス図

<span id="page-50-1"></span><span id="page-50-0"></span>B.4.3 シーケンス 3 (機器が発信し、センターマシンによるコンテンツ取得後、新たなコンテンツ転送) 概要:機器が能動的に、機器の基本状態を発信する。発信トリガ及び発信内容は、任意の設定を可能とする。 最新情報を取得したセンターマシンは、機器の状態に応じて、機器へ新たなコンテンツを取得させる。機器 の新規コンテンツ取得フェーズにおける、"コンテンツリスト取得応答"により、新たなコンテンツがないこ とが判明した時点で、機器は接続の切断フェーズへと移行する。

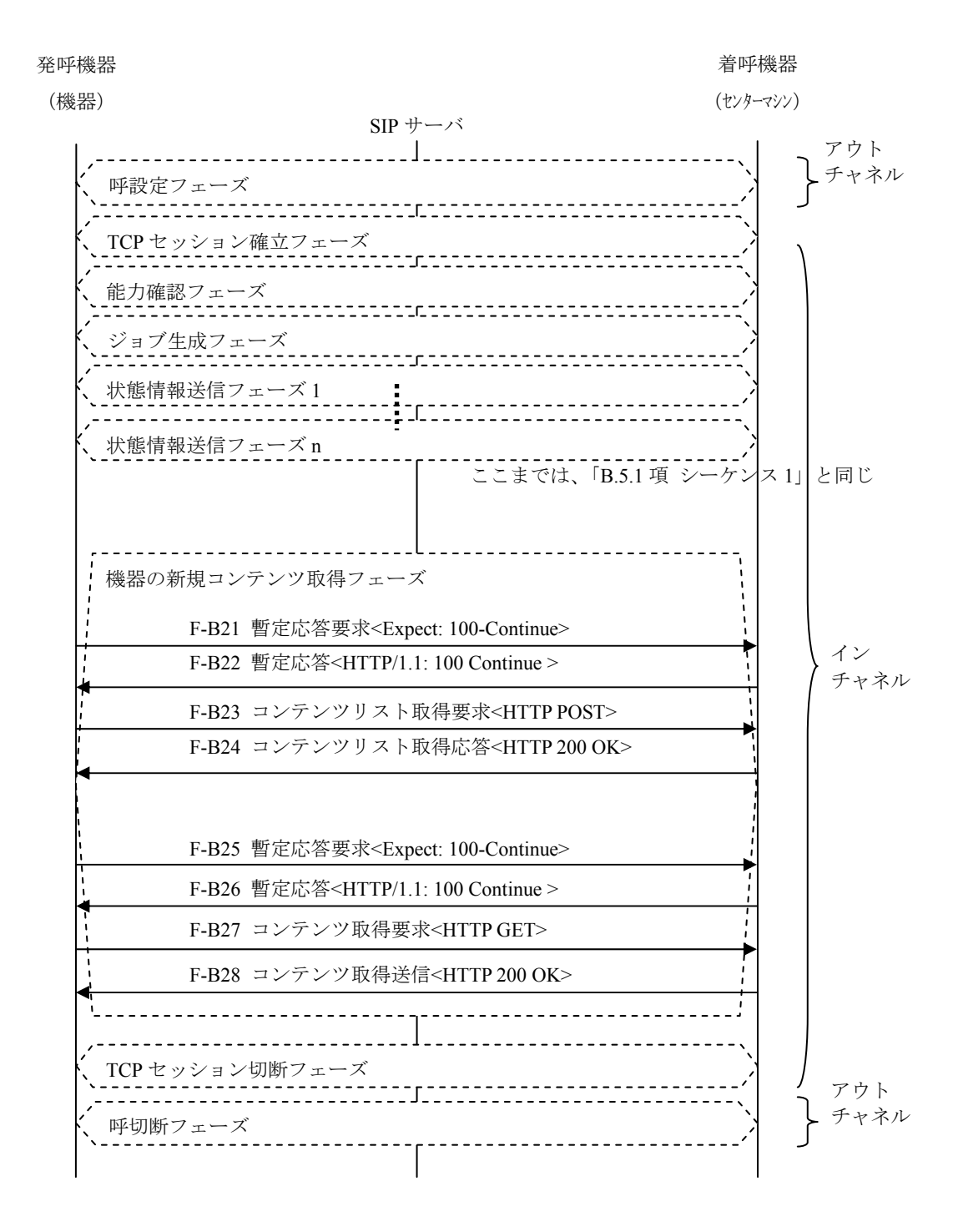

図 B- 3/TR-1040TR-1040 機器から状態情報発信後、センターマシンからの追加コンテンツを取得するシ ーケンス図

# <span id="page-51-1"></span><span id="page-51-0"></span>付属資料C AnnexC 遠隔操作

本技術レポートでは未規定

# <span id="page-52-1"></span><span id="page-52-0"></span>付属資料D AnnexD 動画制御

本技術レポートでは未規定